**September 2007 Volume XXXVI Number 10 Number 9** *American* **of the Translators**  *Association* **A Publication of the** 

**Association**

# The CHRONICLE

### **In this issue:**

ATA 2007 Elections: Candidate Statements ATA Tools Seminar Wrap-Up Disciplinary Policies: Consortium for State Court Interpreter Certification

## **WORKFLOAPHOBE:**

(wûrk - 'flō' -  $\theta$  - fō'bē)  $n$ . ♦ an individual suffering from an advanced fear/dislike of workflow technology.

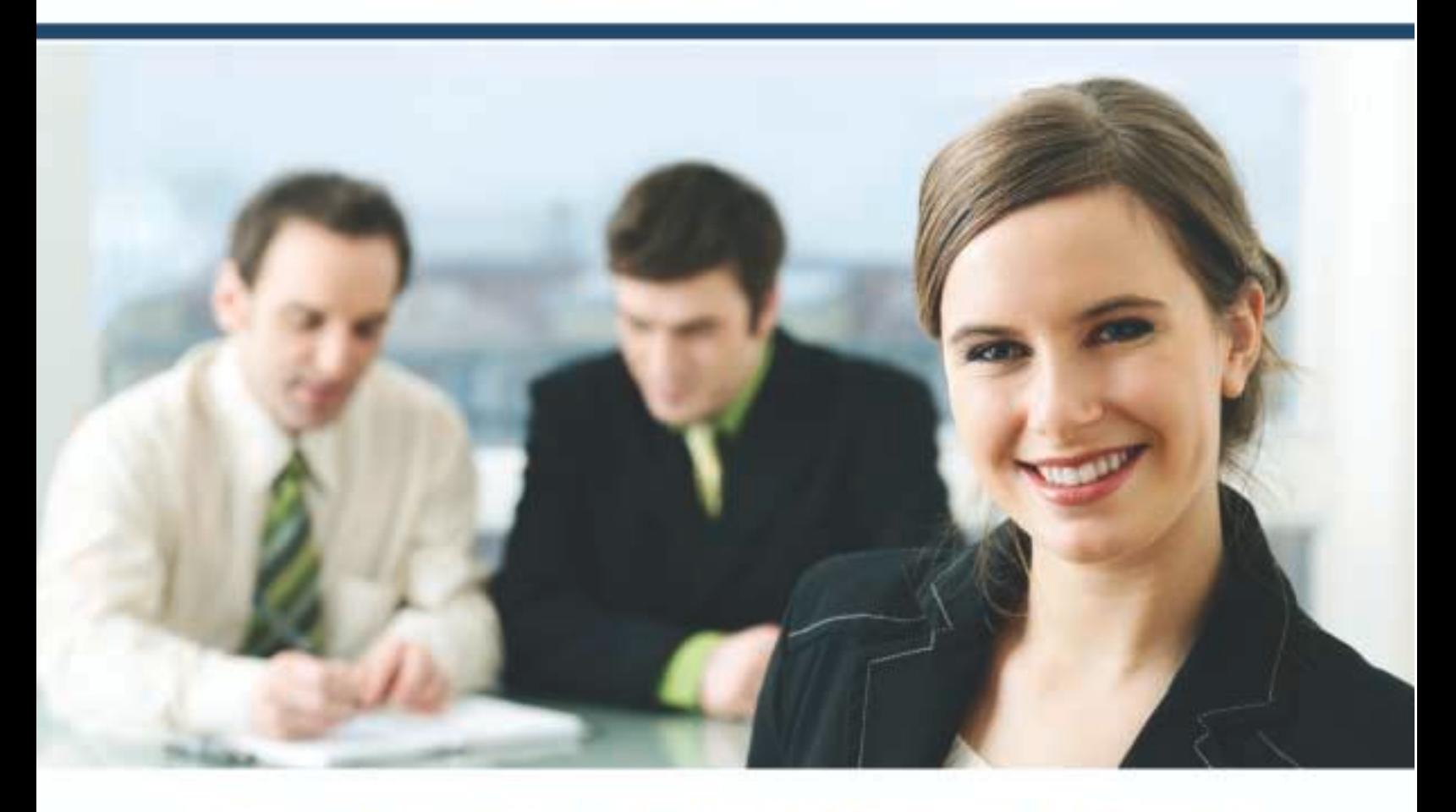

### Because we use a Beetext PES, we're not afraid.

Beetext provides complete Project Efficiency Solutions (PES) for Language Service Providers and Corporate Translation Departments. With solutions ranging from Computer-Aided Management (CAM) middleware and enterprise document repository search solutions, to terminology management and an Integrated Computer-Aided Translation (ICAT) solution, Beetext offers a variety of possibilities for your everyday industry needs.

Beetext understands the different organizational structures of the language industry. As a result, we've introduced our Lite, Standard and Advanced versions of our core products, ensuring that we'll have something just for you.

Contact us for a demonstration or more information on the most advanced PES solutions on the market.

+1 514 598 0406 info@beetext.com www.beetext.com

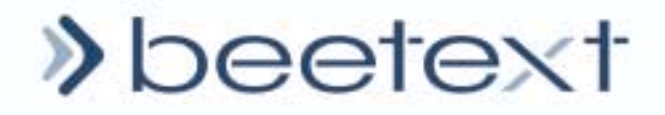

**September 2007 Volume XXXVI Number 9**

> **A Publication of the American Translators**

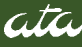

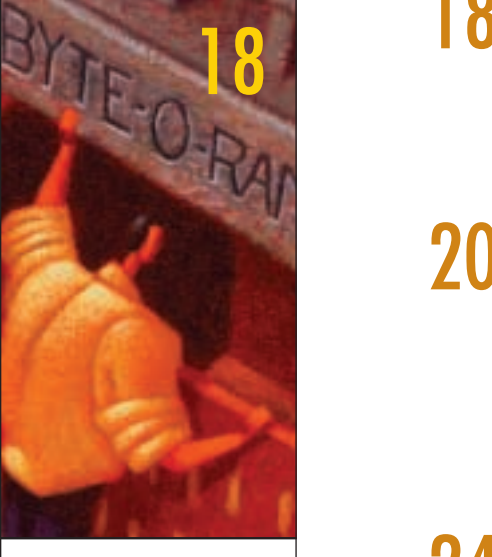

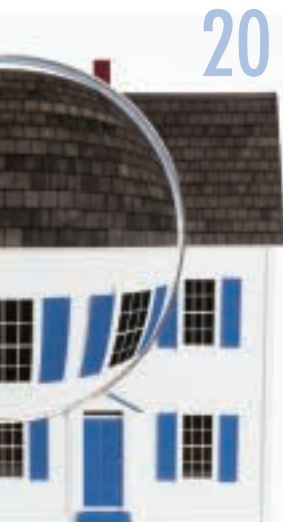

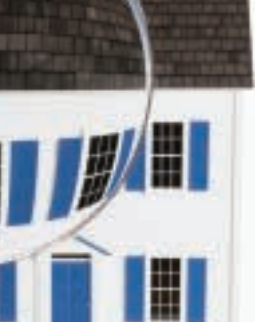

28

### **Contents September 2007**

### **American Translators Association**

225 Reinekers Lane, Suite 590 • Alexandria VA 22314 Tel: (703) 683-6100 • Fax: (703) 683-6122 E-mail: Chronicle@atanet.org • Website: www.atanet.org

## Association<br> **ATA 2007 Elections: Candidate Statements**

### A Gigabyte of New Information: ATA Translation Tools Seminar

### *By Corinne McKay*

With approximately 80 attendees from across the country, ATA's latest seminar provided a weekend packed with discussions about how translators and interpreters can optimize the role of technology in their work.

### People Who Work in Glass Houses: Disciplinary Policies Across Member States of the Consortium for State Court Interpreter Certification

#### *By Carola E. Green and Wanda Romberger*

Several states have adopted, or are in the process of adopting, disciplinary policies for interpreters who violate a code of ethics. There are similarities and differences among the states' policies, but the trend of adopting such policies is here to stay.

### The Virtual Way to Vista

### *By Frank Dietz*

Where can translators find out the exact phrasing of a specific menu, button, dialog box, or message in their target-language version of Vista?

### Glossary Mining: Brush Up Your English 28

### *By Lee Wright*

In addition to writing usage and vocabulary, this comprehensive list addresses a number of other aspects that often come into play during the translation process, including slang and idiomatic expressions, acronyms and abbreviations, collocations and collective nouns, and language etymology.

33

20

24

### Déjà Vu X Professional: A Review of Version 7.5, Part II

*By Naomi de Moraes*

A product review from the viewpoint of a freelance translator.

### Columns and Departments

- 6 Our Authors
- 7 From the President-Elect
- 8 From the Executive Director
- 10 Letters to the Editor
- 40 Business Smarts
- 41 GeekSpeak
- 42 Success by Association
- 43 Certification Forum
- 44 New ATA-Certified Members and Active Membership Review
- 45 Dictionary Review
- 48 The Translation Inquirer
- **50** Humor and Translation
- **52** Directory of Language Services

*The ATA Chronicle* (ISSN 1078-6457) is published monthly, except bi-monthly in November/December, by the American Translators Association, 225 Reinekers Lane, Suite 590, Alexandria, VA 22314. Periodicals postage paid at Alexandria, Virginia, and additional mailing offices. POSTMASTER: Send address changes to *The ATA Chronicle*, 225 Reinekers Lane, Suite 590, Alexandria, VA 22314.

The American Translators Association (ATA) was established in 1959 as a not-for-profit professional society to foster and support the professional development of translators and interpreters and to promote the translation and interpreting professions. The subscription rate for a member is \$43 (included in the dues payment). The U.S. subscription rate for a non-member is \$50. Subscribers in Canada and Mexico add \$25; all other non-U.S. subscribers add \$45. Single copies are available for \$5 per issue.

#### **Reprint Permission:**

Requests for permission to reprint articles should be sent to the editor of *The ATA Chronicle* at jeff@atanet.org.

> **Editor** Jeff Sanfacon Jeff@atanet.org

Proofreader Sandra Burns Thomson

> **Design** Ellen Banker Amy Peloff

### **Advertising**

Matt Hicks McNeill Group Inc. mhicks@mcneill-group.com (215) 321-9662 ext. 19 Fax: (215) 321-9636

Executive Director

Walter Bacak Walter@atanet.org

### Membership and

General Information Maggie Rowe Maggie@atanet.org website: www.atanet.org

### Moving? Find an error with your address?

Send updates to: *The ATA Chronicle*  225 Reinekers Lane Suite 590 Alexandria, VA 22314 Fax (703) 683-6122 Chronicle@atanet.org

## **We Want You!**

*The ATA Chronicle* enthusiastically encourages members and non-members to submit articles of interest to the fields of translation and interpretation. For *Submission Guidelines*, log onto www.atanet.org/chronicle. *The ATA Chronicle* is published 11 times per year, with a combined November/December issue. Submission deadlines are two months prior to publication date.

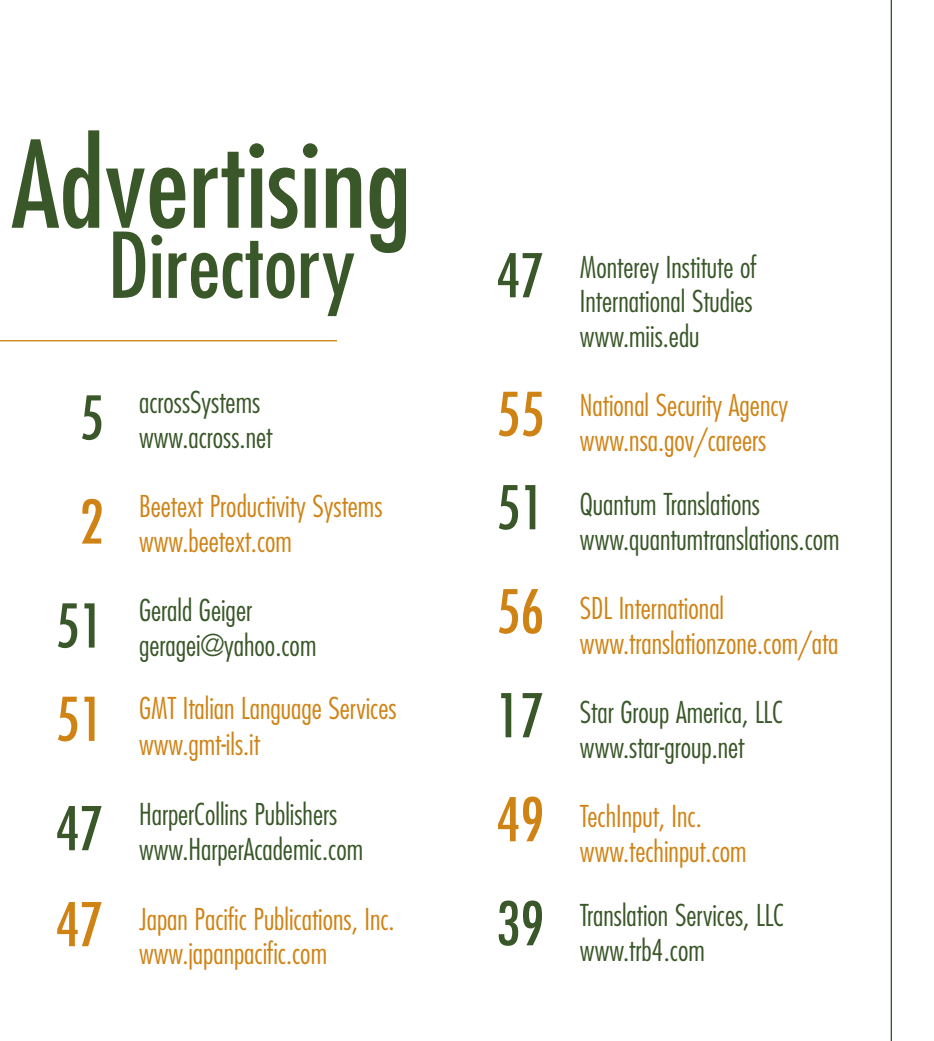

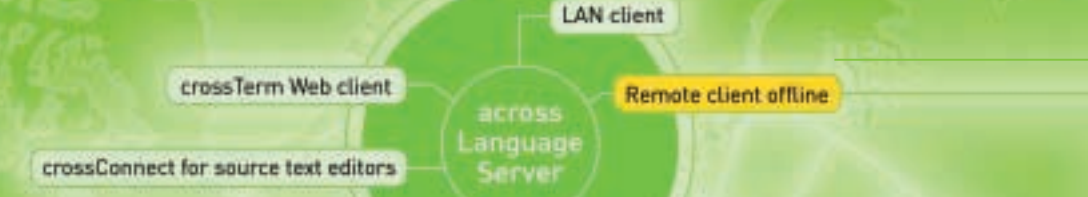

crossConnect for content systems

## Corporate **Translation** Management for Professionals Register

Now also available as Now also avance. **WeD** Chronicle tor browser-based for browser-packing Collaboration tool crossGrid

crossAPI SI

crossAPI IA

crossFlow

crossVPN Proxy

crossTerm Web client anonymous

**Standby remote client** 

ersonal Edition

Standalone

Personal Edition

Remote client offline

Remote client online

LAN client

crossTerm Web client

## 5,000 colleagues already on

The exchange of translation tasks by e-mail belongs to yesterday. Today's technology provides for seamless client/server connections and data synchronization over the Internet.

A fast-growing number of industrial enterprises and language service providers rely on innovative across solutions.

You too can benefit from the possibilities of collaborative operation - gain access to new opportunities by embarking on the technology of tomorrow!

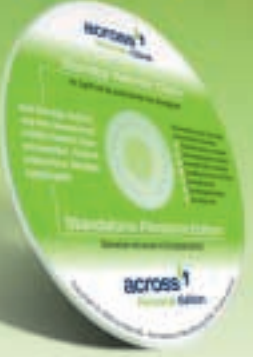

Download free of charge,<br>DVD against payment of a processing fee

As a freelance translator, you only have to register at www.across.net to universally employ both operational modes of your across version:

tandby

anguagi

server

#### 1. Standby Remote Client

... for receiving tasks from across users in the industry and agencies at all times. Your customer will provide you with a softkey containing the connection details of its server as well as the license for activating your client.

#### **2. Standalone Personal Edition**

... for standalone use, if you want to work without communicating with an across network. If you are a freelance ATA member, register under www.across.net to get a free, unlimited license key (as well as free mail support over the across website if required).

**Register now and download** your across v3.5 for free:

www.across.net

### **Our Authors September 2007**

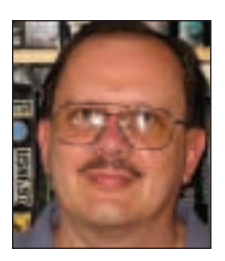

**Frank Dietz** is an ATA-certified English→German translator in Austin, Texas. He specializes in technical translation and software localization, particularly of computer and video games. His website at www.frankdietz.com contains a glossary page with links to over

2,500 sites. Contact: mail@frankdietz.com.

**Carola E. Green** is a federally certified court interpreter. She is currently certified as a medical interpreter in California, and is a former California court-certified English→Spanish interpreter. She coordinates the Court Interpreting Testing Services and Operations for the Consortium for State Court Interpreter Certification and assists with the Federal Court Interpreter Certification Examination program for the Administrative Office of the U.S. Courts at the National Center for State Courts. Contact: careen@ncsc.dni.us.

**Corinne L. McKay** is an ATA-certified French→English translator based in Boulder, Colorado. In addition to translating legal, financial, and marketing documents for clients throughout the U.S. and Europe, she is the administrator of ATA's French Language Division and the chair of ATA's Certification Maintenance Committee. Contact: corinne@translatewrite.com.

**Wanda Romberger** is a manager at the National Center for State Courts, specializing in court interpreter testing and qualifications at the center's headquarters in Williamsburg, Virginia. She is the project manager for the Federal Court Interpreter Certification Examination program, and facilitates the activities of the Consortium for State Court Interpreter Certification in its efforts to develop test materials and other measurements of language interpreter proficiency. Contact: wromberger@ncsc.dni.us.

**Naomi J. Sutcliffe de Moraes** is an ATA-certified Portuguese→English freelance translator based in São Paulo, Brazil, where she recently completed a Ph.D. in linguistics at the University of São Paulo. Originally from the U.S., her B.S. in mechanical engineering and her M.S. in physics are from the University of California, Los Angeles. She specializes in engineering, legal, and medical translations. Contact: nmoraes@justrightcommunications.com.

**Lee Wright** has been an ATA member since 1975, and is ATAcertified (Spanish→English). He served two terms as an ATA director and four years as editor of *The ATA Chronicle*. After working eight years as the in-house translator for a major international engineering and construction firm, he started freelancing in 1982. From 1990 to 2004, he was an adjunct associate professor of Spanish translation at Kent State University (Institute for Applied Linguistics). He currently teaches online courses in Spanish→English legal and technical translation for New York University. Contact: lwright3@gmail.com.

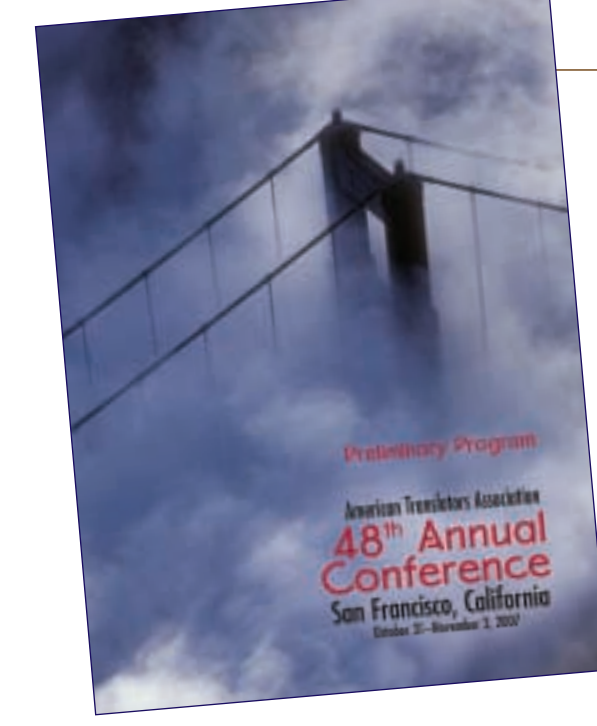

### **48th Annual Conference**  American Translators Association October 31–November 3, 2007 San Francisco, California

Don't miss this opportunity to network, market yourself and your skills, reunite with friends and colleagues, and have fun!

Check out www.atanet.org/conf/2007 for complete details

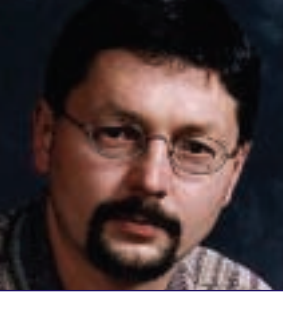

### **From the President-Elect Jiri Stejskal**

jiri@cetra.com

### **San Francisco, Open Your Golden Gate!**

### By now you have all

received the *Preliminary Conference Program* for ATA's 48th Annual Conference in San Francisco, October 31–November 3, 2007. In the February issue, I offered a glimpse behind the scenes of how conference sites are selected, and in July, I informed you about the results of ATA's Conference Survey. With the San Francisco conference just around the corner, I would like to give you an update on our plans and let you know what to expect from this year's event.

We anticipate this to be the largest ATA Annual Conference ever. To date, our largest conference was held in 1997, with a record of 1,752 attendees. It just so happens that the 1997 conference was held in the Hyatt Regency in San Francisco, the very same hotel we chose for this year's conference. Veteran ATA conference-goers will remember the spectacular 17-story atrium lobby, featured in many movies, including *The Towering Inferno* and Mel Brooks' *High Anxiety*. The hotel is located on the Embarcadero waterfront, with easy access to such sites as Fisherman's Wharf, Chinatown, Union Square, Ghirardelli Square, and scenic North Beach. There are dozens of places to eat and shop within walking distance, and local attractions include Alcatraz Island, the Aquarium on the Bay, the Asian Art Museum, and the Cable Car Museum. And speaking of cable cars, you can catch one right in front of the hotel and enjoy a sightseeing tour of the city. The hotel is also right next to a ferry terminal from which you can get to Sausalito, a charming waterfront community that is often compared to the French Riviera because of its Mediterranean flair and breathtaking views.

For an up-to-date conference schedule and more information on the venue, visit www.atanet.org/conf/2007. While visiting the site, make sure to view a short video promoting the conference, starring people you are likely to know. You can also register for the conference and book your hotel room at this site.

Following the pre-conference seminars, the conference will officially kick off with the Welcome Reception on Halloween night (costumes welcome, but not required). On Thursday morning, make sure to attend the Opening Session and, if you are a voting member, the Presentation of Candidates and Election. This year, we will be electing three officers (president-elect, treasurer, and secretary) as well as three directors for ATA's Board of Directors. The election results will be announced at the Annual Meeting (open to all members) on Friday morning, so be sure to attend.

Starting on Thursday, more than 150 educational sessions will be offered in up to 17 concurrent tracks. This year, all sessions will be 90-minutes (no 45 minute sessions), and the breaks between them will be longer than in previous years to allow for more networking and for smoother transitions between sessions. The sessions will run through Saturday evening, followed by a plenary Closing Session that will recap the conference and offer a few surprises, including a peek at next year's conference in Orlando, Florida. The Closing Session is a new offering, and I hope everyone will stay for the Closing Reception immediately following.

Other conference events include a Networking Session, the Round Robin Tennis Tournament, the Scrabble Social, Yoga Stretches, the Translation Company Division's Trick or Treat Dessert Reception, the Literary Division's After Hours Café, the Interpreters Division's Antipasto, the Spanish Language Division's Reception, and the Conference Dance. You can also get to know ATA Board members at Breakfast with the Board (Thursday through Saturday) and the Chat with the Board session (Thursday). The Board will hold its meeting on Saturday afternoon and Sunday morning.

According to the survey we conducted in December 2006, the most popular conference offering is the Job Marketplace, so if you want to expand your business, make sure to participate. Another must-see is the Exhibit Hall, where more than 50 vendors will showcase their products and services. Visit their booths and take this opportunity to thank our sponsors: Beetext, International Translators, Inc., and SDL Trados Technologies (gold sponsors); Hays Affinity Solutions and Idem Translations, Inc. (silver sponsors); Association of Language Companies (contributing sponsor); Lionbridge (bronze sponsor) and Multi-Lingual Computing, Inc. (media sponsor).

There are many individuals and groups volunteering their time to make sure this year's conference is a great success. Among the groups, I would like to single out the Northern California Translators Association (NCTA, www.ncta.org), an ATA chapter that is providing volunteers onsite to assist conference attendees. NCTA has also created a Wiki website offering advice, tips, and insights to conference attendees—check it out at http://ata07.insf.net/pmwiki.php. Last, but definitely not least, I would like to express my appreciation to the two people with whom I worked most closely on the organization of this conference: ATA President Marian S. Greenfield, and ATA Headquarters Meeting Planner and Administrative Coordinator Teresa Kelly.

I look forward to meeting many of you in the City on the Bay!

ata

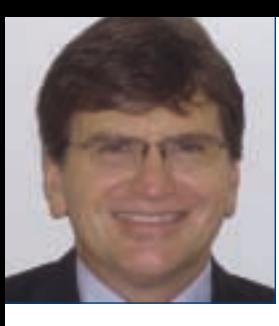

### **From the Executive Director | Walter Bacak, CAE**

Walter@atanet.org

### **Recognition**

**Membership:** In mid-August, ATA membership surpassed last year's record membership of 9,787. At press time, ATA had 9,850 members. We are on target to hit 10,000 members! Thank you for being a part of this thriving organization.

*The ATA Chronicle***:** *The ATA Chronicle* was recognized by the APEX 2007: The Nineteenth Annual Awards for Publication Excellence, an international competition for communications professionals. ATA's flagship publication received an award of excellence in the Most Improved Magazines and Journals category. This year's competition attracted close to 5,000 entries in 11 major categories and 105 subcategories. The awards are based on "excellence in graphic design, editorial content, and the ability to achieve overall communications excellence," and are sponsored by the editors of *Writing That Works: The Business* *Communications Report.* Congratulations and thanks to Editor Jeff Sanfacon, Designers Ellen Banker and Amy Peloff, Proofreader Sandra Thomson, the authors and columnists, and the Board and ATA Headquarters staff for their work in making *The ATA Chronicle* the success that it is.

**Happy Anniversary:** This year marks the 10th anniversary for the American Foundation for Translation and Interpretation (AFTI) and ATA's French Language Division (FLD) and German Language Division (GLD). AFTI was founded as ATA's foundation arm, a 501 (c)3 corporation, which means it can accept tax-deductible donations for the prizes and scholarships it awards. Among other endeavors, AFTI promotes scholarly research in the translation and interpreting professions, and awards prizes and scholarships for excellence in translation in the fields in which prizes have been established. (See www.afti.org for more information.) FLD and GLD are the homes for French and German translators and interpreters within the larger ATA structure. Both plan to celebrate their anniversaries at ATA's 48th Annual Conference in San Francisco. (See www.ata-divisions.org/FLD and www.ata-divisions.org/GLD for more information.)

**Elections:** This issue includes the candidate statements for those running for president-elect, secretary, treasurer, and three directors' positions. ATA is fortunate to have members willing to serve in this capacity. Related, be sure to read 2007 Nominating Committee Chair Tuomas Kostiainen's article on page 12 of the August issue to give you some real insight into how candidates are selected and how you can add your name to the slate if you so desire.

**Conference Registration:** Registration is under way for ATA's 48th Annual

### *Celebrate International Translation Day September 30, 2007*

International Translation Day, also known as Saint Jerome's Day, is celebrated each September 30th. Around the world, in countless languages, linguists will be honoring their professions with conferences and events. Ever since the International Federation of Translators (FIT) was established in 1953, International Translation Day celebrations have been encouraged and promoted by the FIT Council and Executive Committee in an ad hoc fashion. For more information on this year's theme, visit FIT's website at www.fit-ift.org. To learn about the history of International Translation Day, see www.translators.org.za/indexes/english/jerome/jerome-history.html.

Conference, October 31–November 3, 2007 at the Hyatt Regency Embarcadero in San Francisco, California. Please visit the conference page on ATA's website for the most up-to-date information on the 150 educational sessions, the soon to be sold out exhibit hall, and the registration form. Register today online at www.atanet. org/conf/2007.

**ATA Logo Policy Follow Up:** My July column brought some interesting responses, in particular calls for greater policing of the use of the logo by former or nonmembers. If you find the ATA logo being used on a website for a company or individual who is not currently a member, or used in a fashion not in accordance with the policy, please contact ATA Membership Services Manager Maggie Rowe at maggie@ atanet.org and give her the website address. She will follow up. She has had great success in getting companies and individuals to either renew their membership or take the logo off the site. ATA membership can be verified using the online Membership Directory at www.atanet.org/membership/membership directory.php.

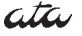

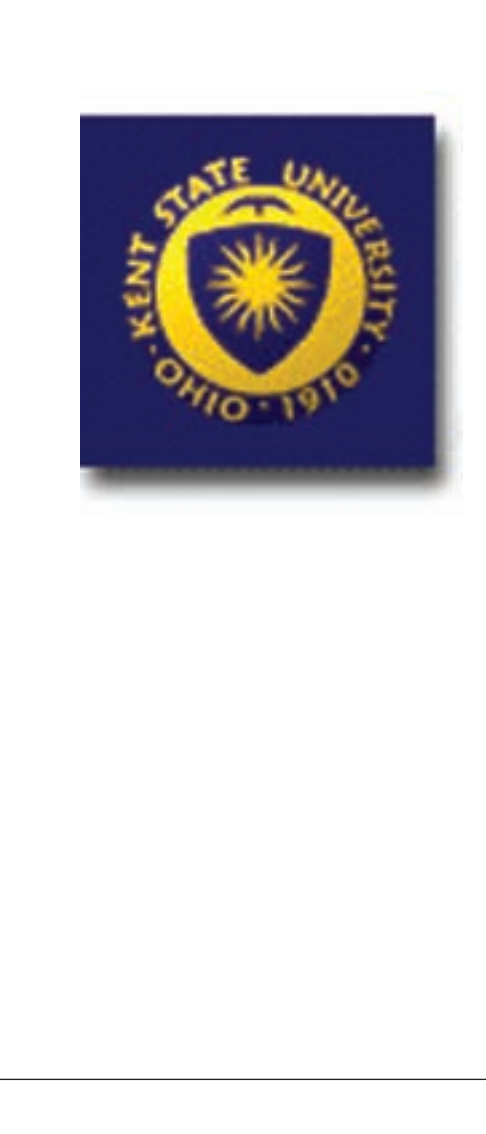

### Kent State Establishes Doctoral Program in Translation

With the establishment of its Ph.D. program in translation, Kent State University has become the first university in the U.S. to offer a comprehensive bachelor-throughdoctorate program in translation studies. The program builds upon Kent State's undergraduate and master's-level programs in language translation. Classes officially began in September 2007.

The new Ph.D. program, offered by the Department of Modern and Classical Language Studies in the College of Arts and Sciences and administered by the university's Institute for Applied Linguistics, is designed to help meet the increased demand for professional translators in areas such as international business, industry, and national security.

Kent State's doctoral program in translation offers students two areas of specialization: translation studies; and language informatics (i.e., research in computer-assisted translation, computer-assisted terminology, multilingual documents, and software internationalization). The doctorate program is not limited to languages offered in the M.A. program.

For more information, visit http://appling.kent.edu/IAL-Programs.htm.

### **Letters to the Editor**

*Address your letters to Jeff Sanfacon at jeff@atanet.org or American Translators Association, 225 Reinekers Lane, Suite 590, Alexandria, VA 22314.*

#### **Editing by Nonnative Speakers**

We found the topic of editing by nonnative speakers in the August Business Smarts column particularly interesting because we recently had a very similar experience. Although we proceeded very much as advised in the column, the outcome shows that even the best laid plans may not have the desired result.

In our case, the particular agency we are working with says they have mentioned the issue of using nonnative speakers to the client several times. Nevertheless, the client continues to use nonnative speakers in their editing department for the final version. However, the results look very unprofessional to us as native speakers.

The agency's project manager clearly has done all he can, and the client continues to use his services. He was already aware of the problem and even seemed a bit annoyed when we sent him our detailed analysis. He explained that we should only check the sections we had translated. But checking the copy was especially complicated because the in-house editing included material that did not exist in the source text we had received, but had been added later on. Thus, our text was interspersed with new information in very bad English.

In the interest of working with the agency, we agreed to accept the situation and completed a new translation for that client. Our names do not appear on the published material, and we have stated in writing that we cannot accept responsibility for the final product.

But we are still left with a feeling of disappointment when we see a mangled version of our carefully translated work. As professionals, we care deeply about the quality of our work.

It seems to us that English, as the lingua franca, is particularly subject to this problem. Many people have studied English and may know it to some degree. However, we are finding that "international" English seems to be taking on a life of its own, and that the English language is being used in ways previously unheard of to us as native speakers.

Thank you for this opportunity to share our views with your readers.

> *Linda Marianiello Franz Vote Chicago, Illinois*

### **Demystification of Mandarin Chinese**

I read Gregor Everitt's article ("What Did the Agency Promise the Client?") in the July issue and found it very interesting and helpful for freelance translators. However, I would like to point out one issue that is often misrepresented in the field of Chinese↔English translation. In fact, many Chinese↔English translators/interpreters like me feel embarrassed that some professionals in the translation and interpreting business, such as project managers, often do not know what they or their clients want in terms of Chinese↔English translation/interpreting.

Therefore, I would like to set the record straight: Mandarin Chinese is only a spoken form. Please do not ask Chinese translators to translate any document into Mandarin! Although Mandarin is the most popular and the official spoken language among Chinese in mainland China, Taiwan, and other parts of the world (which represent over one billion speakers, not including foreign students of the Chinese language), there are scores of spoken Chinese languages (called dialects in China). In written format, however, there are only two versions: Simplified and Traditional Chinese. Traditional Chinese is mainly used in Taiwan, while mainland China and Singapore adopt the Simplified Chinese version. The Chinese communities in other parts of the world may use one or both versions. Obviously, if a project manager of a translation agency or its client asks for the translation of a document into Mandarin, the translator will not be able to help, and will even question the agency's professional credibility. Before sending the purchase order to Chinese language service providers, the project manager must be sure to specify Traditional or Simplified Chinese, or both, for document translation, and Mandarin, Cantonese, or other dialects for interpreting assignments.

Speaking of translation and interpreting, I would also like to ask everyone in our business to help educate our clients and the general public by clearly distinguishing between translation and interpreting. We need to make sure that people involved in language services understand that translation refers to rendering something in writing from one language into another language, and that interpreting means the rendition of translation in an oral format. Everyone needs to understand that translation and interpreting are strikingly different, in that some translators may not be qualified to serve as interpreters, or vice versa. Each requires a totally distinctive set of skills. Interpreting does not mean that an interpreter can alter the meaning in any way, such as interjecting personal beliefs into the message. We, as professionals, know our business ethics too well and cannot afford to bear the consequences if we do not abide by them. We need to let our clients and the general public know that, whether translating or interpreting, we will strive to provide a faithful and accurate rendition to the best of our ability.

> *Frank Mou Pittsburgh, Pennsylvania*

ata

### **ATA 2007 Elections: Candidate Statements**

ATA will hold its regularly scheduled election at the upcoming 2007 ATA Annual Conference in San Francisco, California, to elect a president-elect, secretary, treasurer, and three directors.

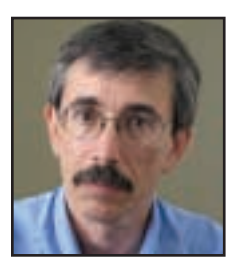

President-elect (two-year term) Nicholas Hartmann nh@nhartmann.com

Very soon—possibly by the time you read this—ATA will, for the first time, have 10,000 members. This event signals a qualitative change in what our association does now and what it will be able to do in the future. Big numbers mean a bigger budget and potentially greater influence, but also greater responsibilities. The principal responsibility assumed by the officers and directors of ATA is to manage the association properly—in other words, to make the best possible use of your membership dues.

Because good management cannot happen without a good understanding of the system one is managing, I have spent the last two years as chair of the Governance and Communications Committee—with the support and assistance of ATA Secretary Alan

Melby, Executive Director Walter Bacak and his Headquarters staff, my fellow directors, and many other ATA members—gathering information to help the Board, and ultimately everyone in ATA, understand how our association functions and how it can be made to function even better. We have all learned a great deal, and we have already begun to act. New policies and procedures have been developed for the Nominating Committee to help it shape ATA's future leadership, and we have taken steps to improve transparency and responsiveness in every area of communication, both with the outside world in the form of our many public relations efforts, and among ourselves through *The ATA Chronicle,* our website, the conference, and many other avenues.

I intend to continue with this essential effort as your president-elect and president. ATA already provides a wide variety of benefits to all of us: an annual conference that offers knowledge, inspiration, and a stimulating environment in which to make new connections and new friends; many

other opportunities for everyday interaction with colleagues; and a strong, confident, assertive association that advances the interests of everyone in our unique line of work. But in this time of rapid growth and change, I believe our administrative and volunteer infrastructure must constantly be examined and optimized in order to keep the machinery of governance running smoothly. I also believe that as we all gain a better understanding of how our association works, we will also realize how easy and rewarding it is to participate in its activities. Greater involvement by more members is a prerequisite for the development of new ideas and new approaches, without which we cannot continue to prosper.

It is on this foundation that I hope to establish over the next four years an association governed with care and objectivity by volunteers who fully understand their duties, and an association invigorated by the cooperative efforts of all its members. I invite all of you to join me in building the ATA of the 21st Century.

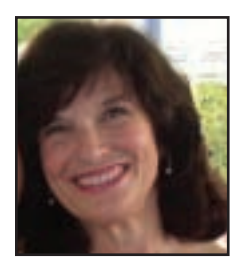

Secretary (two-year term) Virginia Pérez-Santalla virginiasps@ gmail.com

When asked to run for ATA Secretary, my first thought was, "what a great honor and vote of confidence." Being secretary entails much work and responsibility. I have had the privilege to work with current ATA Secretary Alan Melby, giving me the opportunity to learn the task firsthand.

Last year, at the end of my first

term as director, I was reelected to a second three-year term. The fact that I am now running for secretary does not affect the way I will serve you. As a freelance translator and interpreter, I am here to listen and to do what I think is best for our profession and our association. In this new position, I will still concentrate my efforts toward trying to achieve even greater professional recognition and benefits for my colleagues.

During my tenure on the Board, there have been many positive changes thanks to present and former Board members. A translation quality standard was approved by ASTM International. We are on the verge of offering the certification exam on computer. We are working to have our certification test accredited by the American National Standards Institute (www.ansi.org). Members can now belong to as many divisions as they want without having to pay additional fees. Like other professionals, we now have professional designation initials (CT for certified translator) that we can add to our names. ATA's website was made more user-friendly for the benefit of both translating and interpreting professionals and for those who look for our services. We have worked hard on all these areas and many more,  $\blacksquare$ 

but I would be remiss if I did not say that Headquarters has been of the utmost help doing research and implementing our goals.

I am chair of the Ad-hoc Interpreter Certification Committee, where we have been hard at work researching the feasibility and costs of such a program. Lately, there has been great interest toward certification in the community of non-legal interpreters. We plan to cooperate

with other stakeholders in the field to see if we can offer recognition of interpreter achievement.

I will continue doing my best to achieve all those goals that are foremost in our minds. We need a strong association that commands respect from government and business alike. We need to keep working to educate those outside our profession on what it takes to be a good translator and/or interpreter.

ATA was started by a few transla-

tors in New York City almost 50 years ago, and has since grown to almost 10,000 members strong. We all need to work to keep our association strong and effective. We need to keep ATA advancing toward our objectives as professionals. I will keep dedicating my efforts toward that end. If elected, it will be my pleasure to keep serving my friends and colleagues and working toward our goals.

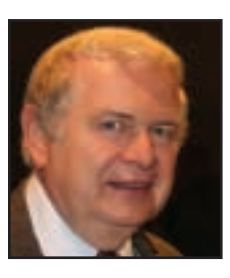

Treasurer (two-year term) Peter Krawutschke peter.krawutschke@ wmich.edu

I live in Kalamazoo, Michigan. A few miles to the north, on the banks of the Kalamazoo River, lies the city of Parchment. The Parchment City Commission recently passed its \$2.1 million 2007-2008 city budget. At its meeting this July, ATA's Board of Directors passed a \$2.7-million budget for 2007-2008.

I am awed by the growth of our association during the past 30 years,

and I continue to be aware of the responsibility the treasurer assumes to safeguard the association's resources and to report on the financial health of the association to its membership. Therefore, I am pleased that the Nominating Committee once again gave me its endorsement to run for a second term as ATA's treasurer.

Service to our association requires a considerable amount of time, and I believe that my time was well invested. In the past year, we have looked at the costs of three ATA programs (*The ATA Chronicle,* the Certification Program, and ATA's Annual Conference) in order to establish actual revenue and expenses, including overhead, for each program. This year, we began keeping

minutes of the meetings of the Finance Committee as well as documentation of our individual investment decisions.

Should you reelect me for a second term, I will continue to make sure that the financial resources are available to accomplish the Board's goals, that all ATA members continue to receive value for their dues, and that our Headquarters staff continues to have an economically secure work environment. The Finance Committee and I will review our auditor's recommendations carefully and take appropriate steps to implement those that are necessary.

I would consider it a privilege to serve our association once again, and I thank you for your support.

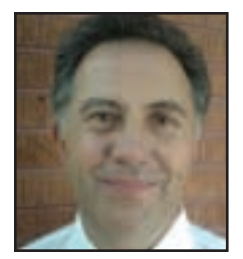

**Director** (three-year term) Alan Melby melbyak@ yahoo.com

At the San Francisco conference, I will have completed a second two-year term as ATA secretary, and have been invited by the Nominating Committee to run for one of the three director slots on the ballot. I am pleased to accept this opportunity to offer my continued service within ATA. In my 2005 candidate statement, I promised that, in addi-

tion to fulfilling the basic secretary duty of taking minutes at ATA Board meetings, I would help with three ATArelated projects: a) translation quality assurance standards; b) accreditation of ATA's Certification Program; and c) computerization of ATA's certification exam. Let me report on progress in these three areas.

(a) After a concerted effort by the editing team and input from many ATA members, the American translation quality assurance standard was finally published last year by ASTM International (www.astm.org). About the same time, the European trans-

lation standard was published. Sensing the danger of the American and European standards being seen as competitors, I undertook a comparative study and came up with a way they can be used together, right now, and contacted Chris Durban of ATA's Public Relations Committee about co-authoring a brochure that introduces these standards as a complementary pair. This brochure is currently in draft form and, when completed and approved, will be available as a free download to ATA members and other interested parties.

Claudia Angelelli, I have been evaluating the possibility of seeking accreditation of ATA's Certification Program by the American National Standards Institute (www.ansi.org). You expect a college or university to be accredited, and I hope that someday translator certification programs will also be expected to seek and maintain accreditation. Working toward accreditation will enhance the real and perceived value of ATA's credential. Over the past two years, I have informed ATA's Board of the steps that will be needed along this path. As a side note, ATA Director Virginia Pérez-

(b) In partnership with ATA Director

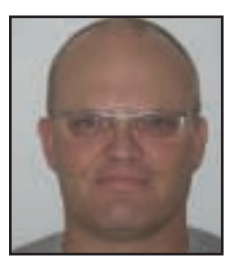

**Director** (three-year term) Michael Metzger mm9@ sbcglobal.net

It is an honor to be nominated for the 2007 ATA Board of Directors. I accept this nomination with excitement about the possibility of serving on the Board and with esteem for my fellow candidates, whom I deeply respect for their individual contributions to the profession. Running for the directorship means a lot to me, and if I were to be elected, I would like to contribute to the association's direction in three areas I consider most important for the future. First, there is the mission of the ATA and its relationship with organizations sharing mutual interest. Over the past few years we have seen, within the organization, great improvement in services, transparency, and channels of communication for the membership at large and, externally, an awareness program and public relations campaign to educate the public about the translation and interpretation

Santalla is investigating the possibility of an ATA certification for interpreters.

(c) Building on the solid initial design developed by ATA Director Gabe Bokor, I have worked over the past two years with ATA member Jost Zetzsche, Terry Hanlen, Manager of the Certification Program at ATA Headquarters, and a professional software development company on a solution to the difficult technical problem of allowing ATA certification exams to be keyboarded, using almost any keyboard layout and input method and allowing for the possibility of CD-ROM-based and

industry. At conferences other than the ATA's own, I have seen sound evidence that these efforts are paying off and are reaching the intended audience. I believe we should now take a moment to reflect on what the ATA wants to be, apart from serving as the spokesperson of the profession. What policies and initiatives are worthwhile for an organization such as ours, and not just a simple reflex reaction to an apparent need? And then, as we more clearly define the mission of the ATA, I think we also should explore our professional relationship with other organizations with similar objectives and interests, identify mutually beneficial activities, and establish new relationships that can only enrich the membership through new perspectives and possibilities. In addition to these two areas, I am also very interested in volunteer work, and would like to examine directions that ensure that this will remain a rewarding and professionally educating experience for those willing to contribute to the greater good of the association and its membership. Strengthening these three areas I consider foundations will make the ATA an even more attractive and respected organization in the world of our profession.

web-based dictionaries, while not unduly compromising security. The certification software system is now being tested and will soon be used in a real exam sitting.

In summary, through cooperative efforts, progress has been made on all three of these strategic long-term projects, and I ask for your vote so that I can continue to serve at the Board level to help move these and other projects along, for the benefit of ATA members and the translation and interpreting professions as a whole.

For those who have never had a chance to meet me in person, I would like to take this opportunity to introduce myself. My professional biography begins 20 years ago with my first technical translation. I spent the next several years working for a translation agency in Japan as an in-house language expert. There, I was introduced to all aspects of the profession and related fields such as localization. After emigrating to the U.S. in 1995, I started my own business specializing in translation of technical documentation. Onsite client contracts exposed me to localization engineering. For the past five years, I have held a position in the localization department of Apple, Inc., where I have helped drive the localization and translation processes. In my volunteer life, I have served on the board of the Northern California Translators Association, both as director and president, and am currently the administrator of the ATA's Language Technology Division. I enjoy working as a volunteer as it gives me an opportunity to explore and learn about areas I would otherwise have no exposure to. Thank you for your consideration.

➡

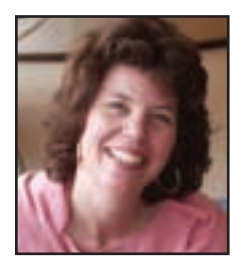

**Director** (three-year term) S. Alexandra Russell-Bitting alexandrarb@ yahoo.com

If there is one thing I have learned about life over the years, it is that "actions speak louder than words." I can stand here as a candidate for ATA director and promise you that I will support the membership by finding creative solutions to the need for continuing education, certification, dispute resolution, translation standards, and health insurance, not to mention promoting translation and interpreting among the public at large, but talk is cheap. What kind of a track record do I have in delivering the goods to the association and the greater translation community?

For starters, I have some knowledge of the profession, with over 25 years of experience as a translator working from Spanish, French, and Portuguese into English, including several as a freelancer. For the past 19 years, I have been on staff at the Inter-American Development Bank, an international organization based in Washington, DC, as both a translatorreviser and more recently as an English editor, where I have gained experience as a translation buyer as well as provider.

With all these years of experience, have I given anything back to the community? I have taught translation at the University of Paris in France and at Georgetown University in Washington, DC, as well as mentored several interns. I have attended ATA's Annual Conference every year since 1996, giving presentations almost each time, mainly in my fields of expertise: international development, economics, and quality control. I have also published dozens of articles in *The ATA Chronicle* on translation events, language, translation, and culture.

In addition, I have stepped up to the plate when called upon: at ATA's Annual Conference in St. Louis in 1999, I asked ATA's Board what more we could do for public relations. Then co-chair of ATA's Public Relations Committee, Chris Durban, who, with Kevin Hendzel, was beginning groundbreaking work to enhance the image of the profession, asked me to join the committee, which has been widely recognized for making ATA the source on translation for major media.

At the grassroots level of our association, since 2003, I have served my local chapter, the National Capital Area Chapter of ATA, as vice-president for two years and now as president for two years. We face many of the same challenges as other chapters: balancing our limited resources with the need to provide our members with opportunities for professional development, business development, networking, and socializing.

We have met those challenges by reviving our newsletter, recruiting new board members, and organizing events in partnership with other organizations in Washington, DC, such as American University, the U.S. State Department, and the Red Cross. We have championed an inclusive approach to our activities, which are open to as many attendees as possible, while providing incentives for chapter membership through discounts.

As you decide which of the candidates to elect as director, allow me to suggest that, based on my experience as a chapter leader, committee member, event organizer, writer, and speaker, I can make a positive, concrete contribution to our association.

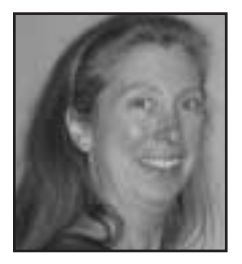

**Director** (three-year term) Caitilin Walsh cwalsh@ nwlink.com

I earned my first degree from a small liberal arts university in Oregon. Willamette University's motto is *non nobis solum nati sumus*—not unto ourselves alone are we born. It comes from a treatise written by a father to his son—in this case, the father is Cicero. The treatise maintains that the purpose of educa-

tion is to train people to be of service to others and to the common good.

As a freshman, I largely ignored the school motto, but as an adult, it consistently rings true and colors my world. I realize that this background is one of the reasons that I entered this profession and began a career of volunteer service. Our work, which can be rewarding on a personal level, also satisfies that desire to do something that makes a difference. It seems a natural extension to engage in volunteerism. Indeed, I have chosen to serve in many capacities in all the many facets of my life: in the arts, at my children's school, and in the translation profession.

I have worked in the translation industry for nearly 20 years on both sides of the translation company desk, and on both sides of the classroom lectern. For more than 15 years, I have served my local chapter, the Northwest Translators and Interpreters Society, both on the board, as an officer, and in various committee roles. Feathers in my cap include authoring databases and editing numerous directories, attending board meetings, and writing articles, but also "just" licking stamps and stuffing envelopes and setting out cookies and fruit trays at meetings—whatever is needed. My involvement does not stop

at the regional level, as I respond to calls from ATA: serving on committees that put ATA's directories online, polished up the new website content, welcomed ATA to Seattle in 2005, and revamped the ATA's certification management grid. I have been chairing ATA's Chapters Committee for the past two years, and feel like I am just getting started.

I am in awe of the efforts of a few souls that have transformed the energy of our association toward the positive, and those who have made a great impact on the perception of us as professionals. But I am reminded that small things often make the difference; I excel in situations that tap my creative problem-solving skills (I hone them every day!). I hope to be able to cast new, thoughtful light on both old and new challenges, encouraging our association to move toward clarity of purpose and transparency of process.

As I review the slate that ATA's Nominating Committee has put together this year, I am delighted and pleased. Delighted to know that there are so many qualified candidates who are also willing to give of themselves. And pleased because I know that no matter what names the membership chooses, we will be well-served. I hope to be able to continue to serve you as one of your directors.

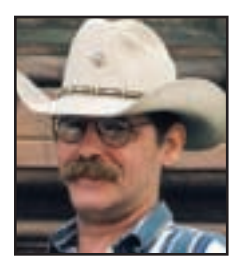

**Director** (three-year term) Ted Wozniak twozniak@ rgv.rr.com

I would like

to thank the Nominating Committee for giving me the opportunity to run for a position on ATA's Board of Directors.

When I first started freelancing full-time, I was surprised by the support I received from my "competitors." Over the years, I have striven to assist other freelancers whenever possible in order to make my contribution to this supportive community.

As a director, I would continue to focus on supporting individual members of our profession by promoting communication among individual members, the various divisions, and ATA and its members. I would like to explore new ways to provide support and training opportunities that are effective yet affordable.

Some new translators and interpreters may find the expense of attending ATA's Annual Conferences to be beyond their means. Supporting the divisions and regional and local groups in their professional education efforts

may be an option for reducing travel costs while still providing opportunities for professional development and faceto-face networking.

One area in particular that I hope to promote is general business knowledge among freelancers. As a former accountant, I quickly became aware that many freelancers, even those with many years of experience, are hindered by their lack of knowledge of general business practices, both in the U.S. and abroad, and thus sometimes have unrealistic expectations of their clients.

I believe my education, professional background, and ongoing contributions to the profession qualify me to represent ATA members and their interests, as well as the profession as a whole, and to promote the specific areas mentioned above.

Since 2001, I have managed "Payment Practices," the oldest service dedicated to providing freelancers with information about client payment behavior. This has given me a global view of industry practices and allowed me to interact with thousands of freelancers. My experience as an accountant and stockbroker has provided extensive knowledge of business in general.

I currently teach the German→ English commercial translation course at New York University, giving me contact with young translators and career changers who are breaking into the profession. I am the moderator and a regular contributor to Finanztrans, a mailing list dedicated to German financial translation. I also contribute to ATA's German Language Division (GLD) listserver, partnertrans, and about 15 other translation mailing lists. I have presented at several ATA Annual Conferences and written articles for ATA and GLD publications.

I have a BBA in accounting from the University of Miami, Florida, and a BA in German from the University of Texas at Austin, where I also did graduate studies in Germanic languages prior to becoming a full-time freelancer. I also graduated from the German Basic Course at the Defense Language Institute, as well as several leadership training and professional schools in the U.S. Army.

I have also worked as an accountant, a liaison officer with the U.S. Army in Germany, an interrogation and language instructor at the U.S. Army Military Intelligence School, and as a stockbroker.

I welcome the opportunity to represent you on ATA's Board of Directors and humbly ask for your support.

ata

ATA's 48th Annual Conference

Register Today!<br>
Www.atanet.org/conf/2007 Maximum San Francisco. California San Francisco, California

## <u>INSURANCEPLANS</u> **FOR THE REAL WORLD**

## **DISABILITY LONG-TERM CARE**

### MEDICARE SUPPLEMENT CRITICAL ILLNESS

### FOR MORE INFORMATION, CALL 1-800-624-5554.

TO FIND A MUTUAL OF OMAHA OFFICE NEAR YOU, GO TO WWW.MUTUAL OF OMAHA.COM

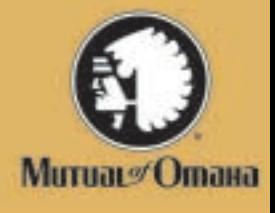

Health products underwritten by Mutual of Omaha Insurance Company, Medicare supplement insurance plans are not connected with or endorsed by the U.S. Government or the federal Medicare program. Coverage may not be available in all states.

AFN39669

## Are you connected?

Many of ATA's announcements and special offers are now sent to members by e-mail. E-mail you will receive from ATA includes:

- Information about seminars, conferences, and regional group meetings
- Association and division news updates
- Membership renewal reminders
- Notices of certification exams, division newsletters

Don't miss out! Keep your ATA contact information current. You can make updates online at www.atanet.org/MembersOnly, or you can send your information to mis@atanet.org with your ATA membership number in the subject line.

ATA does not sell or rent the e-mail addresses of its members.

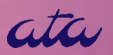

### **Look from different perspectives to gain fresh insights!**

Only by constant development and ongoing innovation in the field of technical communication and information management can customers, partners and suppliers around the world be provided with the latest information in all languages and media.

To overcome these challenges, STAR looks at problems from a different perspective to gain new understanding of the requirements. We develop concepts and methods, tools and solutions that enable you to effectively manage all phases of your entire product information life-cycle. Discover new perspectives and possibilities for the communication of your product information.

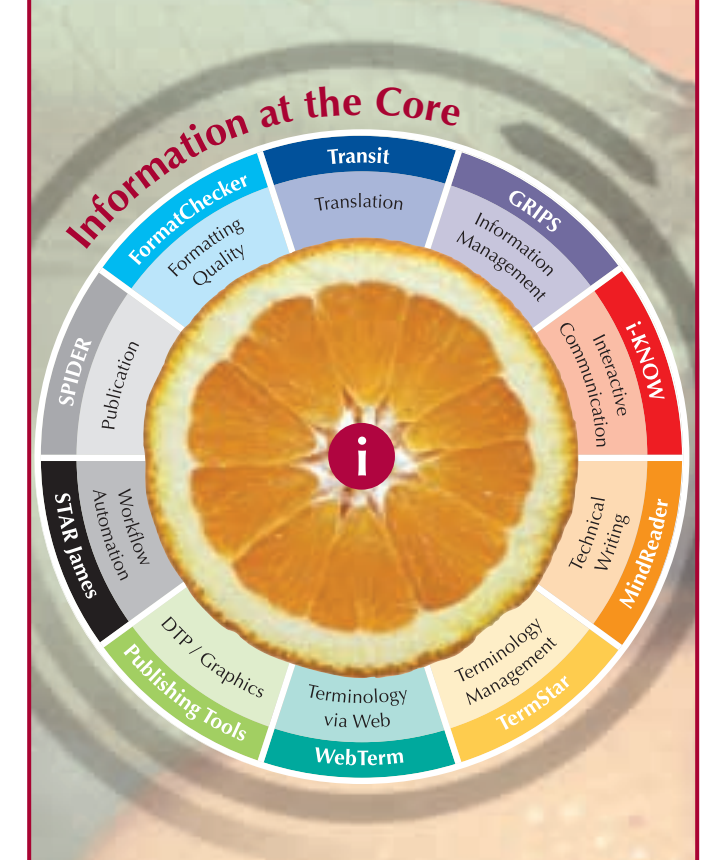

Established in 1984, the **STAR Group** is globally recognized as a leader in information management, globalization, internationalization, and localization solutions as well as a premier developer of language technologies. With 23 years of experience and a staff of 1000+ language and technology experts located at 40 offices in 29 countries, the STAR Group is the world's largest privately-owned translation technology and services company. In

fact, STAR is the only language service provider to have created all of the technologies necessary to effectively manage all phases of technical publication.

**STAR Group America, LLC**  5001 Mayfield Road, Suite 220 Lyndhurst, OH 44124 Phone: 216-691-7827 Fax: 216-691-8910 E-mail: info@us.star-group.net

**www.star-group.net**

## A Gigabyte of New Information: ATA Translation Tools Seminar

*By Corinne McKay* 

### Promising to help attendees

"recover from their technical paralysis," ATA, in cooperation with the Colorado Translators Association (CTA, www.cta-web.org), held a twoday Translation Tools Seminar in Denver, Colorado, on June 16 and 17, targeted at experienced linguists seeking advanced level continuing education. With approximately 80 attendees from across the country, this was a weekend packed with discussions about how we as translators and interpreters can optimize the role of technology in our work.

#### **A Translator's Toolbox**

After a mile-high continental breakfast at the Denver Grand Hyatt, ATA President Marian S. Greenfield welcomed seminar attendees and introduced the featured presentation, Jost Zetzsche's highly acclaimed "A Translator's Tool Box." Jost's information-packed session combined information that was both theoretical (what is a dates many translators.

One of the many strengths of "A Translator's Tool Box" is the fact that it gives translators tips, tricks, and

VAM

### One of the many strengths of "A Translator's Tool Box" is the fact that it gives translators tips, tricks, and tools that they can implement immediately, and that are specific to the translation industry.

translator, and how can we use technology to distinguish ourselves and compete?) and practical (which software tools can help us work better, faster, and more profitably?). His energetic and humorous presentation style put a fresh spin on a topic that intimitools that they can implement immediately, and that are specific to the translation industry. For example, Jost gave a thorough overview and demonstration of MS Windows-based tools for translators, including those that provide functions for counting words, searching and replacing in multiple files, renaming files, invoicing, and dealing with the translator's nemesis, PDF files. In addition to presenting an objective overview of each tool's capabilities, Jost gave live demonstrations of the programs in action so that seminar attendees could see, for example, how a PDF to MS Word conversion works, and what the result looks like.

#### **Deciding Which Tool is Best for You**

The afternoon session was primarily devoted to the other burning question in most translators' lives, namely, learned enough to earn back the price of the registration immediately." All participants also received a copy of Jost's e-book on technology for translators, and a subscription to his e-newsletter, *The Tool Kit.*

#### **CTA Presentations**

On Sunday, CTA offered a half-day session with two 90-minute presentations. I presented "Free and Open Source Software for Translators," and Japanese→ English financial translator Chris Blakeslee presented "Raising Productivity with Speech Recognition."

### Jost's information-packed session combined information that was both theoretical and practical.

deciding which translation environment tool is the best fit for the business. In this confusing sea of options and marketing blitzes, all promising to "revolutionize the industry," Jost presented a systematic way to assess each tool and its assets. He suggested that we start by looking at our own work flows; for example, do we work mostly with simple text files, tagged files, software code files, etc.? Are we more comfortable with a tool that works from within MS Word, or a tool that stands alone? What level of support are we seeking from our translation environment tool provider? Given this information, the choice of a tool can be made much more manageable and less intimidating.

Armed with this new array of tool options, the seminar attendees were extremely enthusiastic in their praise of "A Translator's Tool Box." As one participant commented, "I've easily

My presentation focused on ways in which translators can use open source and open standards software such as Firefox, OpenOffice.org, OmegaT, and Heartsome to work in a stable, affordable, and open software environment. For example, the development of the XLIFF (XML-based Localization Interchange File Format) standard means that among XLIFF-compliant translation environment tools such as Heartsome, translation memories are becoming much easier to exchange, and translators are less tied to the file formats used by a specific tool. By using OpenOffice.org, translators of smalldiffusion languages can advocate for and even initiate localizations of office software into their languages. In addition, these types of software are often much more affordable than their commercial counterparts, and, in many cases, are even free.

In "Raising Productivity with

Speech Recognition," Chris Blakeslee made the case that translators can "save their bodies and their minds" by using speech recognition to its full potential. Chris started with the caveat that productivity is measured in dollars, not in words, and that translators can increase their hourly income by increasing their work output. He then proceeded with a nuts-and-bolts overview of some of the key elements of using speech recognition software, such as enunciation, computer hardware, microphone and microphone placement, and proper training. This included an overview of hardware setups, such as the need for a good sound card or USB (Universal Serial Bus) pod, and the selection of a highquality headset or earset microphone, boom microphone, or a handheld recorder with or without a headset. Chris also acknowledged that while speech recognition software can be a boon to the businesses of many translators, it is not the right choice for everyone, and that new user frustration is a very real risk. Finally, Chris showed photos of his own speechrecognition centered work environment, the "dual-station zero-gravity cockpit," and gave a live demo of speech recognition in action.

### **Thanks!**

The CTA would like to thank Teresa Kelly, Meeting Planner and Administrative Coordinator at ATA Headquarters, and Marian S. Greenfield for all of their work in organizing this seminar, Jost Zetzsche for making the trip from Oregon to the mountains of Colorado, and all of the seminar attendees for a wonderful weekend of learning and networking. As Denver has been selected to host ATA's Annual Conference in 2010, we hope to see you again soon!

ata

### People Who Work in Glass Houses: Disciplinary Policies Across Member States of the Consortium for State Court Interpreter Certification *By Carola E. Green and*

*Wanda Romberger* 

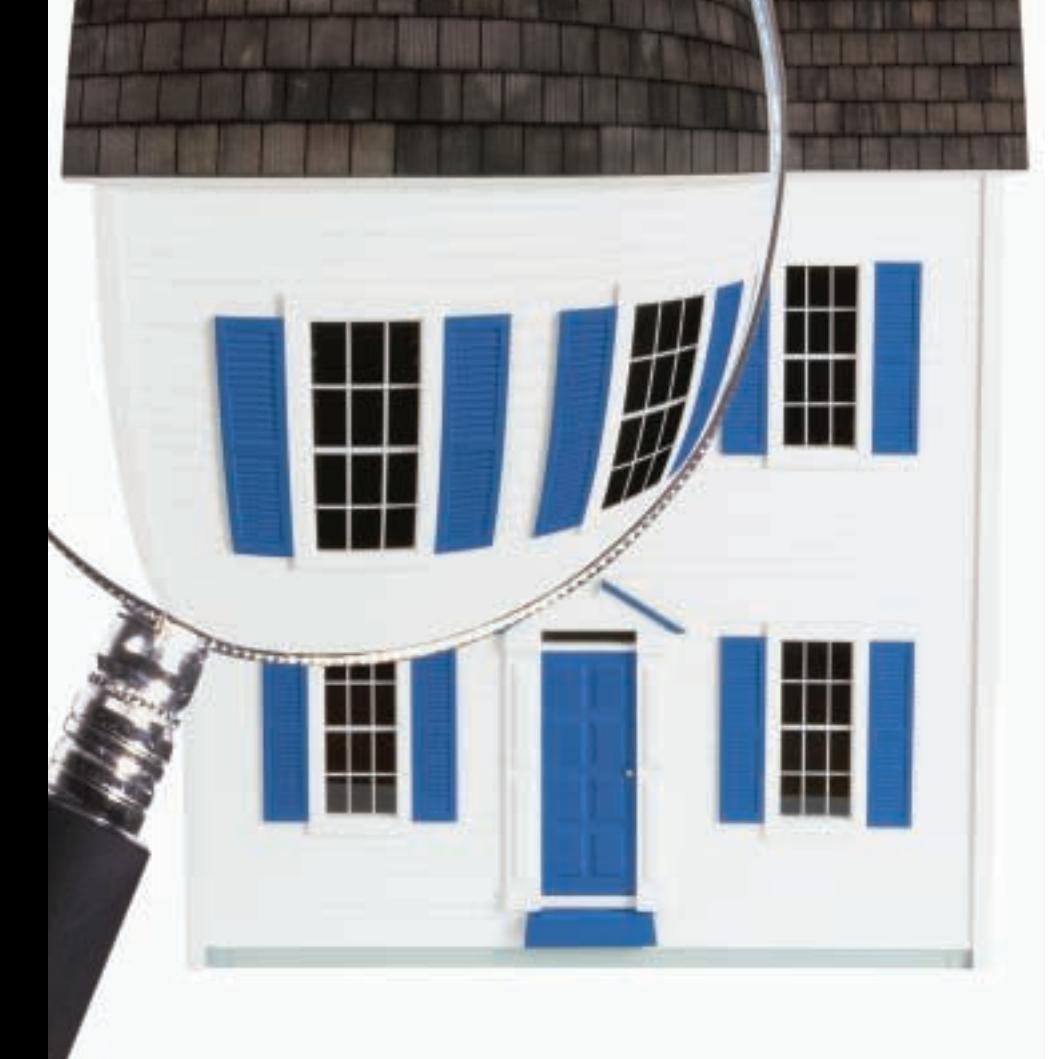

### An examination of the

existing disciplinary policies across states that are members of the Consortium for State Court Interpreter Certification reveals that there are some similarities, as well as some important differences, among these states' policies. In most states, the disciplinary policies relate solely to freelance or "per diem" court interpreters. Interpreters hired as staff within the courthouse are subject to organizational human resource policies and disciplinary actions.

Virtually all Consortium member states have either already developed and adopted a disciplinary policy, or are in the process of designing such a policy. At the 28th annual conference of the National Association for Judiciary Interpreters and Translators (NAJIT, www.najit.com) in May 2007, the authors discussed this trend and described some existing policies. Many of the examples and references made in this article were collected from the audience during that presentation.

### **What is the Consortium for State Court Interpreter Certification?**

Founded as a result of research<sup>1</sup> conducted by the National Center for State Courts between 1992 and 1995, the Consortium is a multi-state partnership dedicated to developing court interpreter proficiency tests, making tests available to member states, and regulating the administration and use of those tests. Consortium resources achieve economies of scale across jurisdictional and organizational boundaries by sharing ideas, theories, resources, and manuals.

The Consortium addresses resource shortages by defining and implementing standards for identifying qualified interpreters that can be followed by all member states. Without standards, state courts risk employing unqualified interpreters, leaving equal access to justice by linguistic minorities an unfulfilled obligation. To date, there are 39 member states representing over three-quarters of the nation's non-English-speaking population. For current membership and services information, please visit

www.ncsconline.org/D\_Research/ CourtInterp/CICourtConsort.html.

### **Why Establish Disciplinary Policies?**

Why *do* states need disciplinary policies for freelance court interpreters, especially since most states have adopted a code of ethics<sup>2</sup> by which all interpreters are expected to abide? In a perfect world there would be no need to even ask this question. In the real world, however, *and keeping in mind that this is only one* called for an investigation, and the word of the observing interpreter was taken over that of the courtroom interpreter (reportedly without substantiation), resulting in the courtroom interpreter being removed from the certified list. The interpreter is required to retake the oral performance examination in order to be reinstated.

States have begun to realize that professional interpreters need, just as

### Without standards, state courts risk employing unqualified interpreters, leaving equal access to justice by linguistic minorities an unfulfilled obligation.

*side of the story,* it is crucial for states to establish such policies. Here are two real-world examples, as related by participants during the authors' session at the NAJIT conference:

- One participant described a situation wherein an interpreter paid bail for a limited-English-proficient (LEP) defendant (an obvious violation of the Code of Professional Responsibility). When another interpreter became aware of the situation and filed a complaint alleging the violation, the *complainant* got into trouble and the interpreter who paid the bail did not.
- Another participant described a situation wherein an observing interpreter, watching proceedings in the courtroom, reported to the judge later that the working interpreter had "made mistakes." The judge

members of other professions do, guidelines and rules that govern behavior and provide clear, concise procedures to be followed when violations are alleged. Interpreters are learning that program managers and state officials, as illustrated in the examples above, must learn what behavior *should be* expected from professional interpreters and their peers and establish fair policy accordingly.

#### **Similarities and Differences Between Member State Processes**

Consortium member states' disciplinary processes are similar in the method by which they decide what actions constitute an actionable violation. For most disciplinary policies, actionable violations are described as follows:

- Felony convictions involving moral turpitude;
- Misrepresentation or fraud;
- Knowingly and willfully breaking confidentiality;
- Gross incompetence;
- Noncompliance with recertification requirements; and
- Nonpayment of renewal fees.

The single biggest difference among existing disciplinary policies is in the enforcement or lack thereof. For example, Nevada's Revised Statute, 1.540 states that the deliberate misrepresentation of interpreter qualifications is considered an unlawful act. However, it goes on to say, *"No civil action may be instituted nor recovery therein be had for a violation of the provision of this section* [...],"<sup>3</sup> thus rendering it virtually unenforceable, except by charging the interpreter with a crime. Can you picture the following conversation taking place in Las Vegas?

*"You can't say you're a certified interpreter when you're not. It's illegal!" "So, sue me." "Um... I can't."*<sup>4</sup>

Now, turn 180 degrees and you come face-to-face with an example of another state's approach to the issue of misrepresentation of interpreter qualifications. The Supreme Court of Georgia and Georgia's Commission on Interpreters has determined that the appropriateness of disciplinary action and the degree of discipline to be imposed should depend upon the seriousness of the violation, the intent of the interpreter, whether there is a pattern of improper activity, and the effect of the improper activity on others or on the judicial system. In Georgia, fraud, dishonesty (in this example, deliberate misrepresentation of qualifications), or corruption that is related to the functions and duties of a court inter**People Who Work in Glass Houses Continued** 

preter would require the following step-by-step disciplinary process:

- 1. A complaint is filed in standard form;
- 2. Two panels review the complaint (a probable cause panel and a disciplinary hearing panel);
- 3. If the complaint is upheld, a decision about appropriate disposition is made; and
- 4. A notice of a right to appeal is issued, which is limited to a review of the process.

After these steps, the final decision is then made public.

### **Future Trends**

Consortium member states certify a number of interpreters who work across state lines. The members have devised a method by which states may report disciplinary actions taken against in-state certified or qualified interpreters using a standard form. The form reports the violation information, including a description of the violation(s) that resulted in sanctions or other formal consequence. Examples of violation descriptions are listed below:

- Actions in violation of the Code of Professional Responsibility, or other codes, rules, or statutes governing the ethical and professional conduct of court interpreters, specifically:
	- Misrepresentation with intent to deceive;
	- Fraud in the examination or recertification process;
	- Actions that discredit the interpreting profession; and
	- Conviction of a crime of a type that would preclude certification/qualification (not disclosed

previously or occurring after certification).<sup>5</sup>

It is important to note that the reporting form also requires a verification process confirming the accuracy and completeness of the information. The report is reviewed by an official in the reporting state's Administrative Office of the Courts or other court interpreting program office or division, which dates and signs it once a finding the NAJIT conference, interpreters were asked who they thought should be allowed to report ethical violations and file complaints. The responses included such persons as judges, attorneys, interpreter program managers, LEP parties, and colleagues. In general, the comments indicated that:

• Interpreters are in favor of states having a formal, documented disciplinary process in place.

Interpreters need, just as members of other professions do, guidelines and rules that govern behavior and provide clear, concise procedures to be followed when violations are alleged.

is reached. The form provides for documenting the disposition as follows:

"The disciplinary action or sanction that was imposed is described below (include information about decertification or loss of standing as a qualified interpreter, and whether and how the interpreter may be reinstated, if appropriate)."6

Once the violation has been confirmed and a disposition documented and reported, then and only then will the information be made available to other Consortium member state program managers. The reports are submitted and filed at the National Center for State Courts, where the Consortium's official information is stored.

### **Conclusion: Thoughts from the Field**

During the authors' presentation at

- They believe that a good process can ensure consistency and fairness and help court interpreters become more professional.
- They believe that anyone should be able to file a complaint against an interpreter who violates the Code of Professional Responsibility, including the judge, attorneys, the LEP party, and community advocate organizations.
- They also believe that interpreters should be able to file complaints against other interpreters for violations, *but only if the process includes a disinterested panel or committee to carefully review complaints for veracity.* The members of the panel or committee should not know the interpreter, and only valid, meaningful complaints

### Links of Interest

National Center for State Courts Consortium for State Court Interpreter Certification www.ncsconline.org/D\_Research/CourtInterp.html

National Association of Judiciary Interpreters and Translators www.najit.org

should be considered or acted upon. All trivial or nuisance complaints should be dismissed without consideration.

In short, the message from interpreters is this: *"We support the development of a fair, impartial, and thorough disciplinary process that recognizes us as an important and professional court resource."*

#### **Notes**

- 1. Hewitt, William E. *Court Interpretation: Model Guides for Policy and Practice in the State Courts* (Williamsburg, Virginia: National Center for State Courts, 1995), www.ncsconline.org/D\_ Research/ CourtInterp/Res\_CtInte\_Pub2006. pdf.
- 2. The Model Code of Professional Responsibility for Interpreters in the Judiciary, www.ncsconline.org/ wc/publications/Res\_CtInte\_Model

GuidePub.pdf. When interpreting for the judiciary, the interpreter is governed by the Model Code of Professional Responsibility for Interpreters in the Judiciary (or a similar code that has been adopted by the state in which the interpreter works).

- 3. *Title 1, Chapter 1, General Provisions, Interpreters and Translators.* State of Nevada Revised Statute, 1.540, www.leg.state.nv.us/NRS/ NRS-001.html.
- 4. Observation by David Gordon, Academic Coordinator, Judicial Education Administrative Office of the Courts, Nevada Supreme Court (2007).
- 5. *Report of Ethical or Other Violations Filed Against an Interpreter in the State of [\_\_\_\_\_\_\_\_\_\_].* Professional Issues Committee of the Consortium for State Court Interpreter Certification (2006).
- 6. Professional Issues Committee of the Consortium for State Court Interpreter Certification (2006).

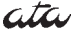

**48th Annual Conference** American Translators Association San Francisco, California October 31–November 3, 2007

Check out www.atanet.org/conf/2007 for complete details

### 2007 Membership Directory Correction

José A. González-Posada 9309 Southampton Place Boca Raton, FL 33434-2858 Tel: (561) 852-2661 Fax: (561) 852-2661 (manual) E-mail: translat@internationalspanish.com www.internationalspanish.com

## The Virtual Way to Vista

*By Frank Dietz*

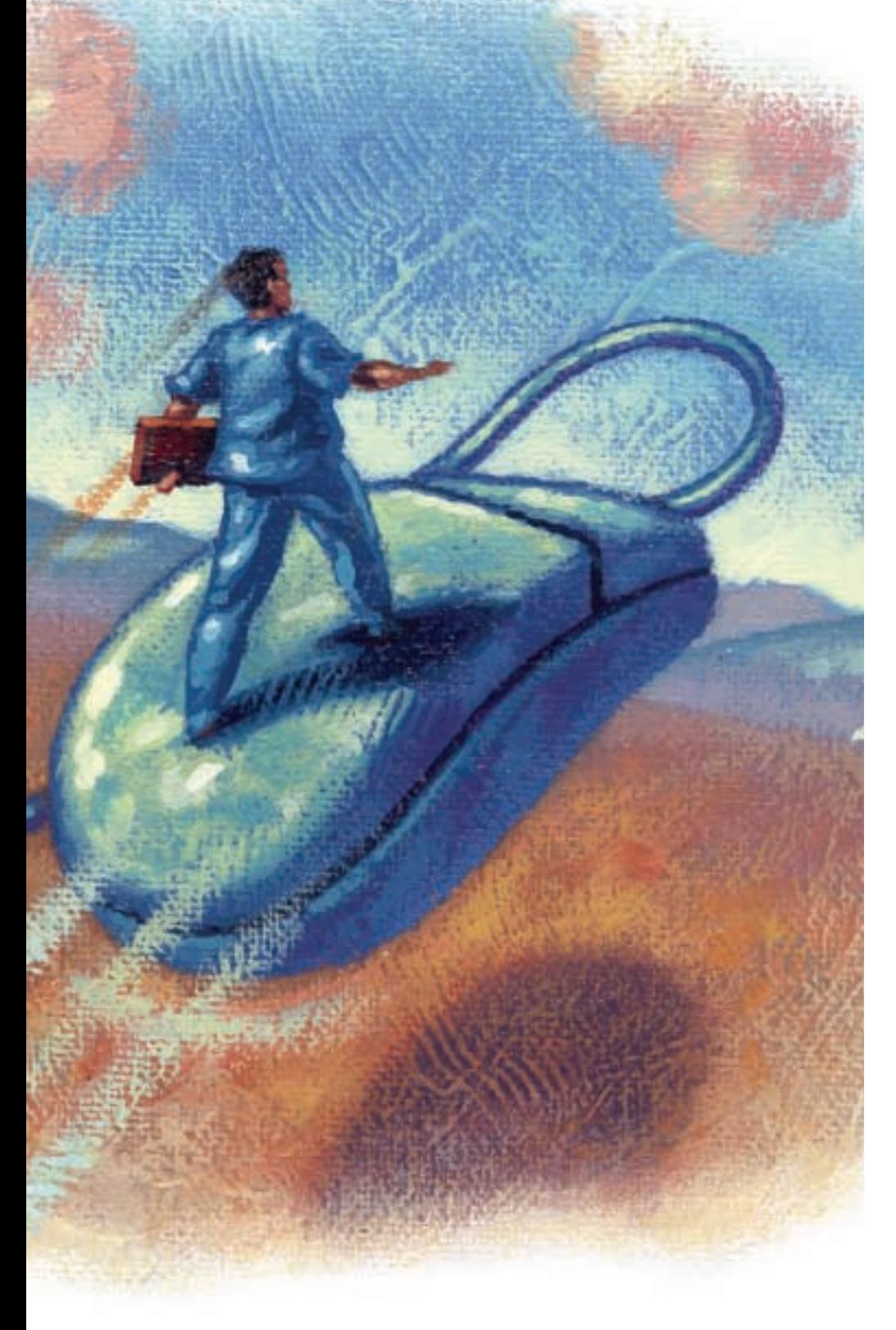

### If you have ever trans-

lated software for a localization project, you most likely have downloaded the Microsoft glossaries at one time or another. These voluminous files contain multi-language translations of software strings used in localized MS products, such as Windows, Word, Excel, PowerPoint, Outlook, etc. These glossaries used to be available at no charge at ftp://ftp.microsoft.com/ developr/msdn /NewUp/Glossary. I say used to, because if you go to that FTP site now, you will find the following notice:

*To provide users with more up-todate terminology, Microsoft has replaced the glossary content that was previously posted to this site with a more concise document (CSV formatted) that is easier to use. Microsoft has consolidated and moved the data from the FTP site to the Microsoft download center in an effort to significantly increase reliability and accessibility for users.*

*This new CSV file contains over 14,000 English terms plus the translations of the terms for up to 45 different languages. Microsoft provides the Microsoft terminology data to allow their customers, ISVs, and partners to have a more consistent user experience across the products they are using and developing. To learn more about the terminology translations and download the CSV file, go to www.microsoft.com/glob aldev/tools/MILSGlossary.mspx.* 

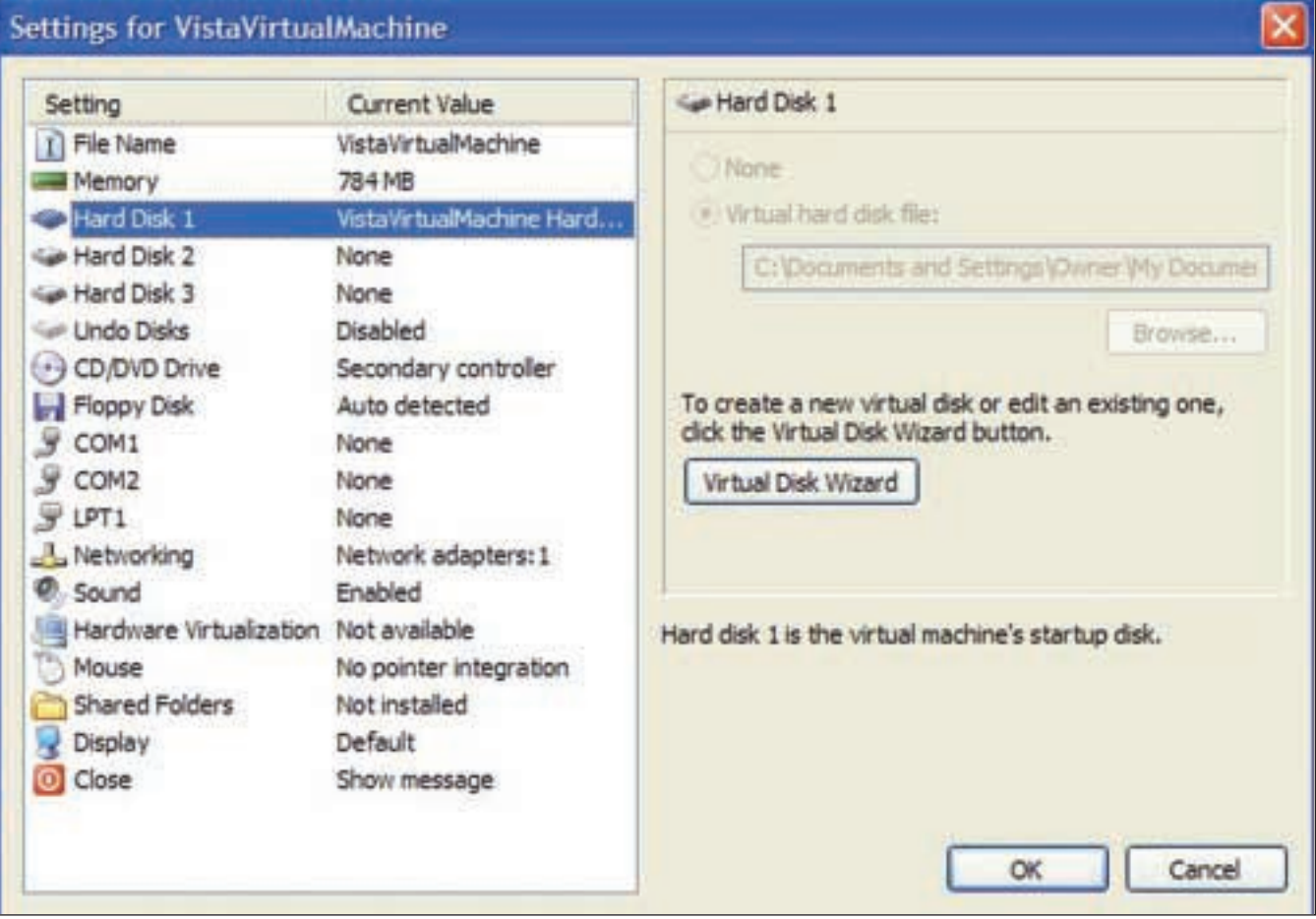

### **Figure 1: Settings for a "virtual machine" under Microsoft Virtual PC 2007**

### A virtual solution to running a target-language version of the operating system is cost-effective and avoids unnecessary trouble.

Unfortunately, in this case, "concise" means that the new glossaries are smaller and less comprehensive than the old glossaries, which are now only available to paying subscribers of Microsoft Developer Network (MSDN) for a substantial membership fee.

The loss of this free resource has created a problem, especially since Microsoft introduced its new operating system, Vista, shortly after pulling the old glossaries from the FTP site. Software and hardware manuals are now being rewritten for Vista, but the latest Microsoft terminology is not readily available to everyone in an open forum like the old FTP site. So, where can translators find the exact phrasing of a specific menu, button, dialog box, or message when translating Vista manuals into their target languages if they do not have access to the latest software glossaries? There are several options available for translators located in the U.S., including:

#### **Join MSDN**

*Pro:*Access to full glossaries, including those for applications. *Con:* High membership fee (see msdn.microsoft.com for details).

### **Buy a computer loaded with a target-language version of Vista**

*Pro:* Vista is pre-installed. *Con:* If you buy the computer abroad, customer support may be an issue.

#### **Buy a computer loaded with Vista Ultimate**

*Pro:* Vista is pre-installed and offers multi-language options for the user interface.

*Con:* As of July 2007, only 16 language packs were available. Also, many manufacturers only offer highend computers with Vista Ultimate.

➡

### **Figure 2: The Virtual PC console, from which you start the virtual operating system**

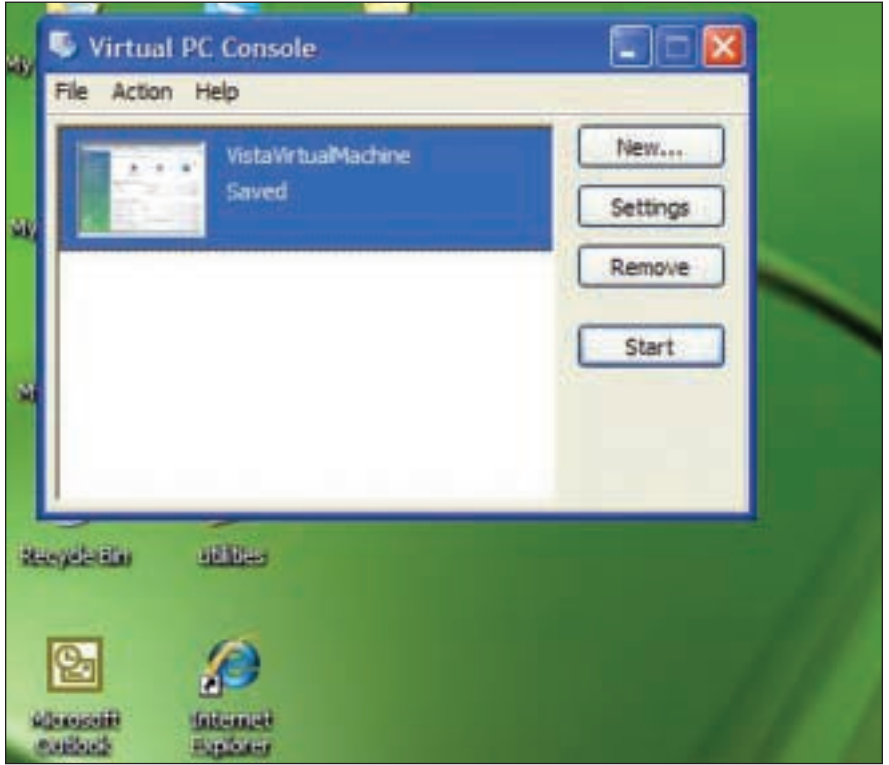

#### **Upgrade your computer to Vista Ultimate**

*Pro:* Lower cost than buying a new computer.

*Con:* Compatibility issues (drivers for older hardware and software).

#### **Run a virtual copy of the targetlanguage version of Vista**

*Pro:* Lower cost, continue using XP for working system. *Con:* Memory requirements.

For myself, I decided to run a virtual copy of the target-language version of Vista. This option combined relatively modest cost (a copy of the German version of Vista, plus a memory upgrade from 1 GB of RAM to 2 GB) with the ability to keep my XP system isolated from any incompatibilities or bugs still associated with Vista.

This article will describe how I set up a virtual copy of (German) Vista Home Premium on a machine running (English) Windows XP Home Edition. The installation procedure is the same for all language versions, and you can even install more than one language version. Fortunately, the main tool I used to do this is free: Microsoft Virtual PC 2007, which can be downloaded at www.microsoft.com/ windows/products/winfamily/virtualpc/ default.mspx.

Here is what Microsoft has to say about the program:

*Virtual PC lets you create separate virtual machines on your Windows* *desktop, each of which virtualizes the hardware of a complete physical computer. Use virtual machines to run operating systems such as MS-DOS, Windows, and OS/2. You can run multiple operating systems at once on a single physical computer and switch between them as easily as switching applications—instantly, with a mouse click.*

### **Installing Microsoft Virtual PC 2007**

Before installing Microsoft Virtual PC 2007, make sure that your computer is powerful enough to run it. A PC with a 2 GHz processor (Microsoft only requires "400 MHz or faster" and recommends 1 GHz, but that seems rather unrealistic) and at least 2 GB of RAM is recommended, although more RAM would be even better. Of course, before installing any major software application, you should back up all important data. I had absolutely no problems with Microsoft Virtual PC 2007, but that does not guarantee that you will not.

### **Setting Up a Virtual Machine**

You can use Microsoft Virtual PC 2007 to create a "virtual computer" and assign memory to it (see Figure 1). The suggested 512 MB RAM for Vista seemed rather low, so I assigned it more RAM. Note that the program will take this amount of memory from the computer's physical memory, so do not leave too little for the "real" operating system (in my case, XP Home Edition).

Next, the program will create a "virtual disk" on your hard drive that will house the virtual operating system. The virtual console you now created only has to be "filled" with the operating system of your choice (see Figure 2).

### **Figure 3: German Vista running virtually under English XP Home Edition**

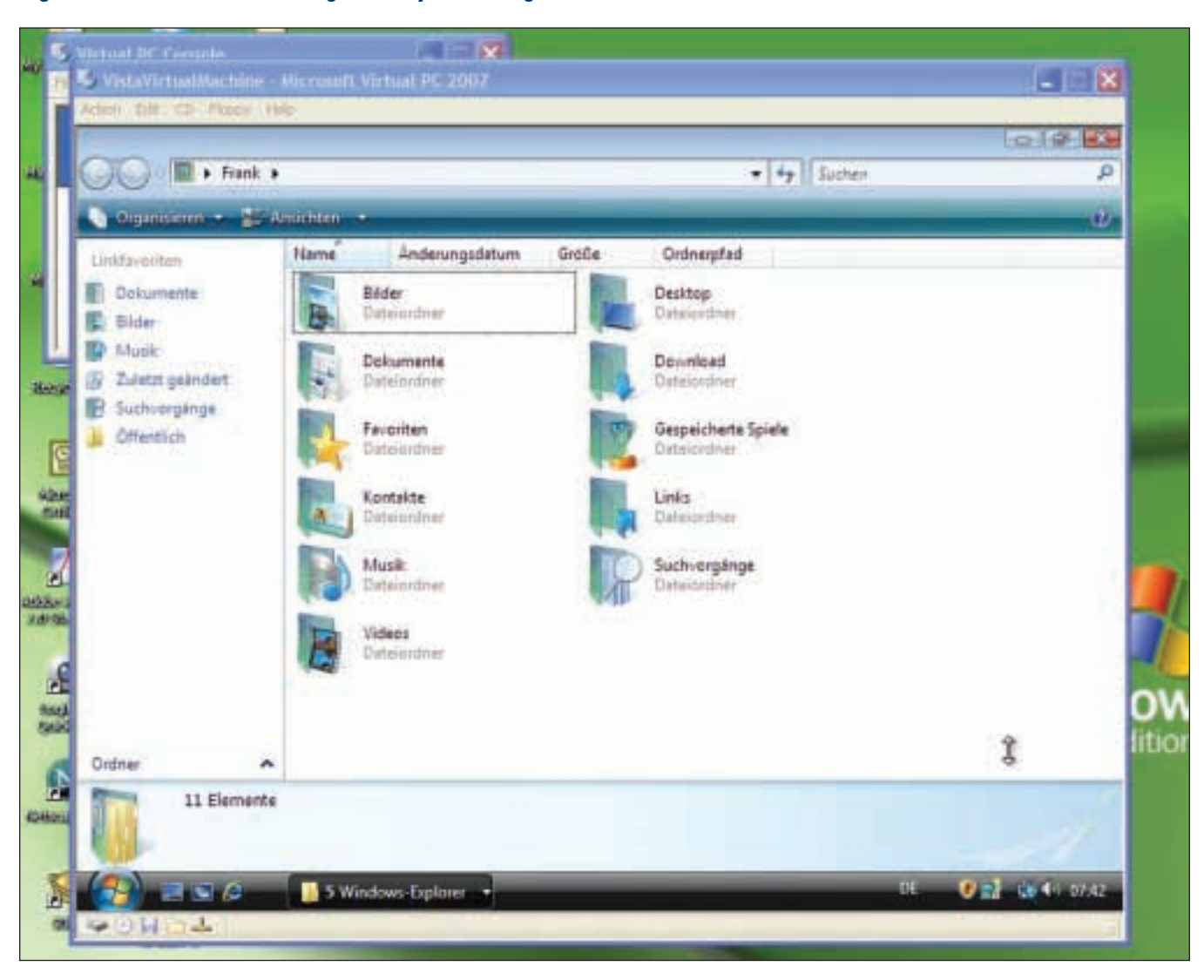

#### **Installing Vista**

Next, you get to install Vista. Insert the Vista DVD into your DVD drive and start the virtual machine by double-clicking on it. Select "Use Physical Drive [drive letter]" from the menu CD to boot from the DVD drive and install Vista. The installation follows the normal Windows procedure, and you will have to enter the product key and show some patience while Vista slowly moves through the various steps. Interestingly enough, many of the restarts that Vista went through during installation were also only virtual, and did not shut down the host computer.

Once Vista is installed (see Figure 3), you can call up any menu or folder in it, just as if it were actually running on your computer. Once you are done looking up an interface element, you simply close Microsoft Virtual PC 2007 (it will save the current setting of your "virtual machine") and return to XP.

#### **The Outlook**

I currently have a copy of German Vista Home Premium running virtually under English XP Home Edition (of course, you could also run a non-English version of Vista under an English one). Vista reacts a little bit slowly sometimes, but it is fast enough for what I need to do. This allows me to continue working in a stable operating environment while having access to the German interface of Vista. Considering that computer manufacturers currently even offer "downgrades" from Vista to PC to some clients (www.pcwelt.de/start/software\_os/vista/ news/85799), it might be a good idea for me to stick with XP for a while. Eventually, most Vista problems will be solved, but until then, a virtual solution to running a target-language version of the operating system is cost-effective and avoids unnecessary trouble.

## Glossary Mining: Brush Up Your English

*By Lee Wright*

### As the final topic of our

series on online resources for language professionals, we will focus on those sites related to the English language. It is hoped that the information will prove equally valuable both for translators working into English (i.e., their mother tongue) and for those translating from English into another language. Although primarily focused on writing usage and vocabulary, the list also addresses a number of other aspects that often come into play during the translation process, including slang and idiomatic expressions, acronyms and abbreviations, collocations and collective nouns, and language etymology. The article concludes with a selection of URLs for websites that contain information about the differences between U.S. English and "the King's/Queen's English," as well as several more esoteric or entertaining sites pertaining to the English language.

### **ACRONYMS AND ABBREVIATIONS**

Specialized references that provide information about slang and idiomatic expressions constitute a subcategory of "regular" dictionaries. There is no shortage of online resources for this particular subject.

**Abbreviations.com www.abbreviations.com**

**Acronyma (English, Dutch, French, German, Italian, Portuguese, Spanish) www.acronyma.com/?language=en**

**Acronym Finder www.acronymfinder.com**

**Businessballs.com www.businessballs.com/acronyms.htm** This site includes some humorous acronyms.

**Canonical Abbreviation/Acronym List www.astro.umd.edu/~marshall/ abbrev.html**

**Free Dictionary by Farlex http://acronyms.thefreedictionary.com**

### **DICTIONARIES**

Translators always need to consult dictionaries in order to identify the meanings of words encountered in their source documents. In this regard, you can find quite a large number of online resources that provide definitions and other information about English lexical items. Here is a sampling of the most reliable sites.

**American Heritage Dictionary www.bartleby.com/61**

**Ask Oxford.com www.askoxford.com/?view=uk**

### Online resources that focus on specific usage aspects of the language can offer invaluable help for both native and nonnative speakers.

#### **Cambridge Dictionaries Online**

**http://dictionary.cambridge.org/ default.asp?dict=P**

#### **Dictionary of Difficult Words**

**www.tiscali.co.uk/reference/ dictionaries/difficultwords/data/ content\_a.html** This site contains many "esoteric" or infrequently used lexical items.

**Die.net http://dict.die.net/a**

#### **Linguasphere Observatory**

**www.linguasphere.org/dictionary/ a.html**

**Merriam-Webster Dictionary www.m-w.com**

#### **MSN Dictionary**

**http://encarta.msn.com/encnet/ features/dictionary/dictionary home.aspx**

**OneLook Dictionary Search www.onelook.com**

#### **Synonym.com**

**www.synonym.com/synonym** This is an excellent source for synonyms, antonyms, and definitions.

**Tiscali References www.tiscali.co.uk/reference/dictionaries/ english/data/content\_a.html**

**Wiktionary http://en.wiktionary.org/wiki/ Main\_Page**

#### **WordNet Search 3.0**

**http://wordnet.princeton.edu/perl/ webwn**

This is a machine-readable lexical database organized by meanings that was developed at Princeton University.

#### **Wordsmyth**

**www.wordsmyth.net** This site requires a subscription.

#### **Your Dictionary.com**

**www.yourdictionary.com**

This is a combination dictionary/thesaurus, and contains glossaries of specialized terms. For example, the Glossary of Quaint Southernisms (www.yourdictionary.com/library/ southernese.html).

### **ENGLISH LANGUAGE ETYMOLOGY**

Not everybody is a devotee of English etymology like me, but if you are, you can find some very helpful (and occasionally entertaining) resources at these websites.

**Anglik.net www.anglik.net/englishlanguage history.htm**

**British English Translations www.uta.fi/FAST/US1/REF/ engtran.html**

**Etymology Dictionary www.etymonline.com**

**Origin of Things www.mindlesscrap.com/origins/ moreorigins.htm**

**Origin and History of the English Language www.krysstal.com/english.html**

#### **University of Toronto English Department**

**www.chass.utoronto.ca/~cpercy/hell** This site provides a history of the English language from a Canadian standpoint.

#### **Word Origins e-Zine**

**www.takeourword.com/arc\_logi.html**

### **GRAMMAR AND USAGE**

Many (if not most) of the websites dealing with English grammar and usage are directed at speakers of other languages who are learning English. Nevertheless, they generally contain a great deal of useful information for native speakers who need to clarify a given usage question (e.g., the difference between restrictive and nonrestrictive clauses). The sites that are my personal favorites are marked with an asterisk, but you should also check out the others because each one is a little different.

#### **Bartleby.com**

#### **www.bartleby.com/64**

This site contains numerous links to grammatical references.

#### **\* Big Dog's Grammar**

**http://aliscot.com/bigdog** This site contains basic and advanced English grammar.

**\* Brian Paul's Common Errors in English**

**www.wsu.edu/~brians/errors/ errors.html**

**British Council Grammar Archive www.learnenglish.org.uk/grammar/ archive/mainindex\_wide.html**

### **CliffsNotes**

**www.cliffsnotes.com/WileyCDA/ CliffsReviewTopic/English.topic ArticleId-28962.html** ➡

#### **Glossary Mining: Brush Up Your English Continued**

This site has separate pages for grammar and writing.

**Eclectic English www.eclecticenglish.com/index.html**

**English the Easy Way www.english-the-easy-way.com/ index.htm**

**English Glossary of Grammar Terms www.usingenglish.com/glossary.html**

**\* Englishpage.com www.englishpage.com/grammar**

**English Rules Writing Guide www.englishrules.com/writing**

**English-Zone.com http://english-zone.com/index.php** This site claims to be the best site for English grammar and usage.

**Eslbase English Grammar www.eslbase.com/grammar**

**\* Guide to Grammar and Style http://andromeda.rutgers.edu/ ~jlynch/Writing**

**\* Guide to Grammar and Writing http://grammar.ccc.commnet.edu/ grammar**

**Hypertext Guide to English Grammar, Mechanics, and Usage Rules http://ei.cs.vt.edu/~cs5014/courseNotes/**

**5.TechnicalCommunication/tc\_2\_ Usage.html**

**Internet Grammar of English www.ucl.ac.uk/internet-grammar/ frames/glossary.htm**

**Modern English Grammar http://papyr.com/hypertextbooks/ grammar**

**Purdue University Owl Online Writing Lab http://owl.english.purdue.edu/ handouts/grammar**

**Refdesk.com www.refdesk.com/factgram.html**

**Speakspeak Grammar www.speakspeak.com/html/ d10\_english\_grammar.htm**

**\* Tiscali English Page www.tiscali.co.uk/reference/ dictionaries/english**

**University of Illinois Grammar Handbook www.english.uiuc.edu/cws/wworkshop/ writer\_resources/grammar\_handbook/ grammar\_handbook.htm**

**University of Ottawa HyperGrammar www.arts.uottawa.ca/writcent/ hypergrammar**

**Using English.com www.usingenglish.com/articles**

**Well Bred Sentence www.englishgrammartutor.com/ Grammar%20Book.htm**

**Wikipedia Grammar http://en.wikipedia.org/wiki/English \_grammar**

**YourDictionary.com Language Library**

**www.yourdictionary.com/library/ index.html#dr**

#### **MISCELLANEOUS**

Just to prove that the study of English can be lots of fun, make time to explore some of the following miscellaneous sites. You will be amazed by how much you can learn about the language from them!

**Alternative English Usage http://alt-usage-english.org/ index.shtml**

**Anglo-Saxon Heathen Terminology www.homestead.com/english heathenism/glossary.html**

**Anglo-Saxon Lexicon www.keystothepast.info/durhamcc/ K2P.nsf/K2PGlossary?readform &GLOSSARY=Anglo-Saxon**

**Cheesy American English Usage www.heptune.com/english.html**

**Dialectizer http://rinkworks.com/dialect** This site converts standard English to a variety of dialects.

**Dictionary of Foolish English www.aaaugh.com/dictionary** Sample: WIDOW: The wife of a golfer during the opening of the season, unless she golfs, too. In that event, the children are golf orphans.

**Dictionary of the Scots Language www.dsl.ac.uk/dsl**

**Engrish.com http://engrish.com**

**Fun with Words www.rinkworks.com/words**

**Hellatine Dictionary of Bureaucratese http://home.earthlink.net/~skilton/ dictionary.html**

**Mathematical English Glossary www.emis.de/monographs/Trzeciak**

#### **Old English Lexicon**

**www.keystothepast.info/durhamcc/ k2p.nsf/k2pGlossaryList?readform &letter=A**

#### **Phrontistery**

#### **International House of Logorrhea http://phrontistery.info/ihlstart.html**

A free online dictionary of weird and unusual words.

**Scientific English http://users.wpi.edu/~nab/sci\_eng/ index.html**

**Words: Frequently-Asked-Questions http://dictionary.reference.com/help/ faq/language/index.html**

#### **SLANG AND IDIOMS**

Specialized references that provide information about slang and idiomatic expressions constitute a subcategory of "regular" dictionaries. Here again, there is no shortage of online resources for this particular subject.

#### **Alternative Dictionaries**

**www.notam02.no/~hcholm/altlang**

This site contains slang, profanities, insults, and vulgarisms from around the world.

**Dictionary of British Slang www.peevish.co.uk/slang/a.htm**

**Dictionary of Historical American Slang www.alphadictionary.com/slang**

**Dictionary of Idioms and Idiomatic Expressions www.usingenglish.com/reference/ idioms**

**Double-Tongued Dictionary www.doubletongued.org/index.php/ dictionary/alphabet/A**

**Common American Slang www.manythings.org/slang** **Idiom Connection www.geocities.com/Athens/Aegean/6720**

#### **Lexscripta Dictionaries of Slang www.lexscripta.com/desktop/ dictionaries/slang.html**

This site contains many varieties of English slang, including terms from Australia, Britain, France, Germany, Ireland, New Zealand, and the U.S. There is even a link to the etymology of slang.

**Online Slang Dictionary http://onlineslangdictionary.com/ browse/a**

**Shadow Slang Glossary www.intercom.net/user/logan1/ glossary.htm**

**Slang Insider www.slanginsider.com**

**Slangsite.com www.slangsite.com/slang/A.html**

### **SPECIFIC USAGE (COLLOCATIONS)**

Online resources that focus on specific usage aspects of the language can offer invaluable help for both native and nonnative speakers. Collocations in particular (e.g., what prepositions combine with what verbs) sometimes pose knotty problems that can be resolved easily by consulting the following references.

**English Collocations Lessons www.better-english.com/ strongcoll.htm**

**Medical English www.englishmed.com/ resource-centre/collocations**

**PhrasalVerbDemon.com www.phrasalverbdemon.com/ dictionarya.htm**

**Phrasal Verb Dictionary**

**www.englishpage.com/prepositions/ phrasaldictionary.html**

#### **VERBage**

**www.oceansiderevolution.com/ verbage**

**Verb/Preposition Dictionary**

**www.englishpage.com/prepositions/ verb\_preposition.html**

**Wikipedia (Collective Noun) http://en.wikipedia.org/wiki/**

**Collective\_noun**

### **STYLE GUIDES**

Usage guides also include a subcategory, namely style guides and manuals. Some of them are intended for "everyday" writing purposes, while others are oriented toward specialized writing needs (e.g., technical, medical, business). A number of universities and government agencies have prepared style manuals for internal purposes, but a few are also available to the public online. Here are a few of the most helpful resources in this category.

### **Bates College Introduction to Journal-Style Scientific Writing**

**http://abacus.bates.edu/~ganderso/ biology/resources/writing/HTW general.html**

**Chicago Manual of Style Online www.chicagomanualofstyle.org/ contents.html** This site requires a subscription.

**Dictionary.com Style Guide http://dictionary.reference.com/ writing/styleguide**

**Garbl's Writing Center Style Manual http://garbl.home.comcast.net/ stylemanual**

#### **Glossary Mining: Brush Up Your English Continued**

**Guardian Unlimited Style Guide www.guardian.co.uk/styleguide** This site emphasizes British English usage.

**Guide to Technical Writing www.rbs0.com/tw.htm**

**Guidelines for Technical Writing www.ent.ohiou.edu/%7Evaly/ techwrite.html**

**James Madison University Technical Communication Style Manual www.isat.jmu.edu/common/projects/ StyleManual/ISATStyleManual.htm**

**NASA Technical Writers Handbook (Grammar, Punctuation, and Capitalization) http://stipo.larc.nasa.gov/sp7084/ sp7084cont.html**

#### **Online Technical Writing**

**www.io.com/~hcexres/textbook** This is a very good text on technical writing.

#### **Oxford University Press www.oup.com/us/samplechapters/ 0841234620/?view=usa**

This site contains listings for several well-respected style guides.

#### **University of Alabama Guide to Style and Design http://main.uab.edu/show.asp? durki=7713**

**U.S. Government Printing Office Style Guide www.gpoaccess.gov/stylemanual/ browse.html**

**Writing Guidelines for Engineering and Science Students www.writing.eng.vt.edu**

#### **THESAURUS**

Another subcategory of reference tools for English is the thesaurus. Of course, just about everybody is familiar with the venerable *Roget's*, which is also available online, complete with hyperlinks from the headwords to the main entries. The other five URLs listed below provide excellent complementary resources in this area of language usage. The last one is included just because it is quadrilingual instead of monolingual, which is a rarity among thesauri.

### **Itanda English Thesaurus**

**http://dictionary.amcd.co.uk/ thesaurus.php**

**LingvoSoft English Thesaurus www.lingvozone.com/ free-online-thesaurus**

**MSN Thesaurus http://encarta.msn.com/thesaurus\_\_ /thesaurus.html**

#### **Project Gutenberg Etext of Roget's Thesaurus**

**www.cs.utexas.edu/users/kbarker/ working\_notes/roget-taxo.html**

**Thinkmap Visual Thesaurus www.visualthesaurus.com/index.jsp** This nifty visual thesaurus requires a subscription for access.

**Wordweb Quadrilingual Thesaurus (English, French, German, Spanish) www.online-thesaurus.net/search**

#### **TRANSLATING BRITISH ENGLISH/AMERICAN ENGLISH**

There may be some occasions when you might need to translate from British English to the American variety, or perhaps vice versa. These sites will help you with deciphering some of the significant differences.

**American's Guide to Speaking British www.effingpot.com**

**American**↔**British English Dictionary www.peak.org/~jeremy/dictionary/ dictionary/dictionary.php**

**British English for the American Novice www.hps.com/~tpg/ukdict**

**Common Words in British and American English www2.gsu.edu/~wwwesl/egw/jones/ words.htm**

**English**→**American Dictionary http://english2american.com/ dictionary/a.html**

**English Usage in the U.K. www.krysstal.com/ukandusa.html**

#### **World Wide Words www.worldwidewords.org/qa/**

#### **index.htm**

This site presents English from a British point of view. It also includes topical words, turns of phrase, and weird words.

#### **KEEP DIGGING!**

So, now I have finally reached the end of the mine shaft, although the ore certainly is not totally played out. You never know when you might hit another mother lode somewhere down the line, so it does not hurt to keep digging.

ata

## Déjà Vu X Professional: A Review of Version 7.5, Part II

*By Naomi de Moraes*

### In August, this reviewer

began a discussion of the features offered by the translation memory tool Déjà Vu X (DVX) Professional. The segment covered how to get started with a project, the translation/editing work environment, keyboard shortcuts,

#### DVX offer?

• Is DVX stable (will it crash, or worse yet, crash my PC)?

This article is one in a series of translation tool reviews, and does not represent an endorsement by ATA. All opinions are solely those of the author

### One of DVX's best features is its automatic terminology lookup.

and how to use DVX when you work with others who do not have it on their system. This month, readers will learn about some of the more advanced features in DVX. The following questions will be addressed:

- Is the terminology database and translation memory database well integrated with the DVX translating environment?
- What file formats and other tools can DVX work with?
- What quality control features does

(see the June and July articles "Taking the Plunge" for a discussion of tool types and which are best for which situations).

#### **Integration of the Terminology Database with the DVX Translating Environment**

**Automatic Terminology Lookup:** One of DVX's best features is its automatic terminology lookup. This function parses all the words in the source text and looks for them in the terminology database (TD), the translation memory (TM), and the project lexicon. The results are numbered and color-coded by source, as shown in Figure 1 on page 34. You can then insert a word or phrase from the results into your translation by typing Ctrl plus the number that appears next to the entry. For example, typing Ctrl+8 from the results listed in Figure 1 would insert the phrase *insured vehicle.*

One weakness of this feature is the inability to change the case of the word to be inserted. For example, in Figure 1, typing Ctrl+6 would insert the word *PREMIUM*. I would then need to select the word and hit the key combination Shift+F3 twice in order to have the word appear in lowercase letters. Therefore, it would be just as fast to type *premium* in lowercase letters. However, having the word appear on the screen is a nice reminder in case my memory fails.

Note that DVX does not mark the source text in the left column in any way to show that the terminology is in the databases. You must glance over at the AutoSearch window, and sometimes I forget to look. Fortunately, DVX's quality control features (discussed here) can help you maintain consistent terminology after the translation is complete.

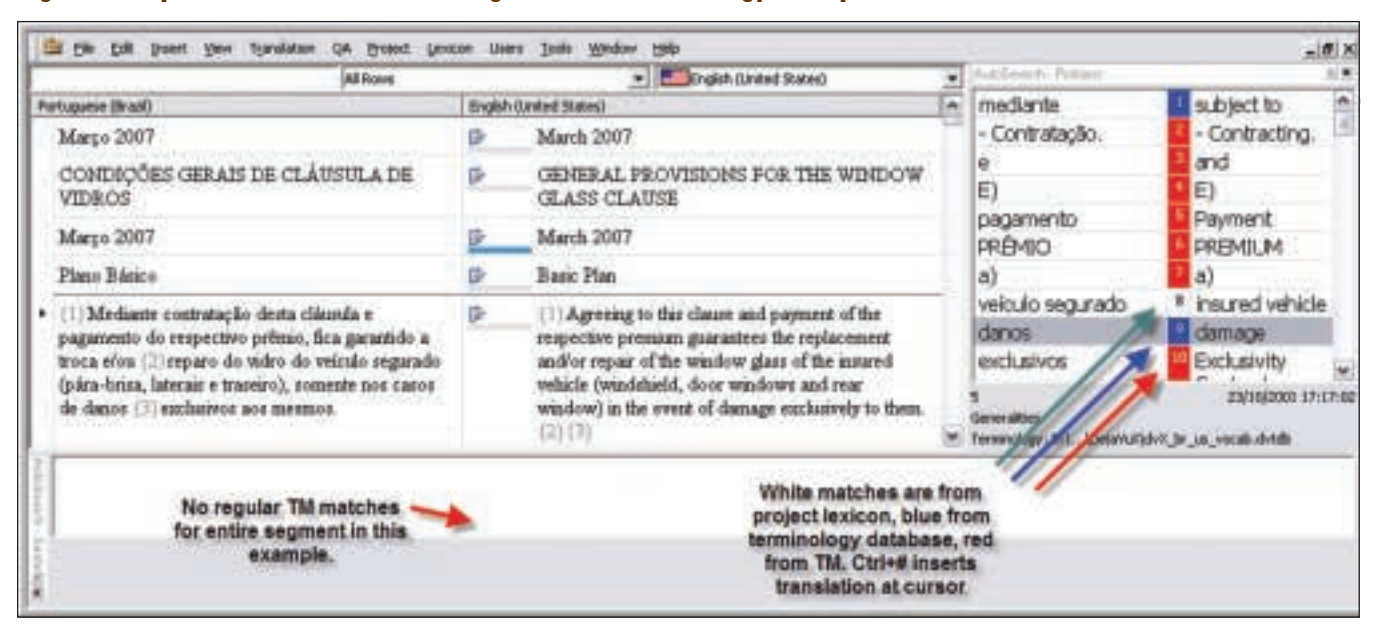

### **Figure 1: Déjà Vu X environment showing automatic terminology lookup**

### **Figure 2: Déjà Vu X AutoSearch window showing an excessive number of matches**

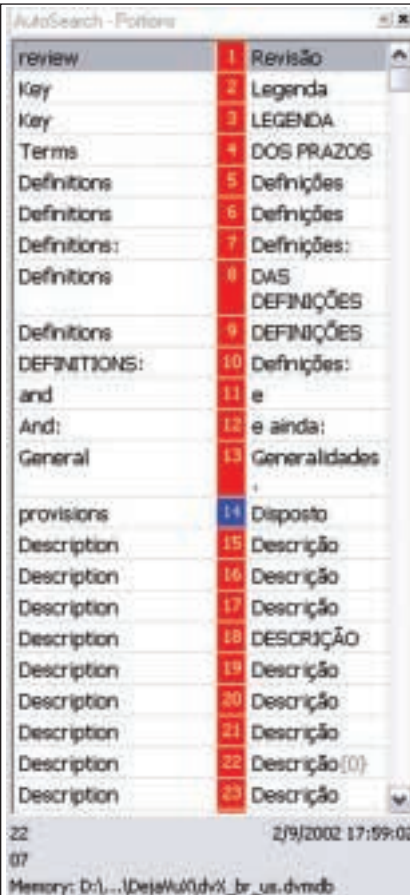

**Fuzzy Lookup:** You can tell DVX to use fuzzy terminology searching, which is helpful for languages with some morphology, but I doubt it would work very well for languages with many suffixes or prefixes, like Hungarian. Unfortunately, you can sometimes end up with far too many options, as shown in Figure 2. In this offered by DVX is the ease with which terms can be entered into the TD or lexicon. The lexicon is a feature I have seen only in DVX, and it allows you to create a TD that is specific to the project you are working on. This is great for frequently repeated terms, such as product names, company names, or anything for which you might create an AutoText entry in MS

### Another nice DVX feature is the ease with which terms can be entered into the terminology database or lexicon.

case, *definitions* and *description* are both very common headers/titles, so I have many identical entries in my TM. The only question is why DVX needs to show them all! I would think that the program would be able to recognize identical entries. These extra entries could be removed manually, but I rarely have the time to do this when working.

**Entering Terms:** A very nice feature

Word. For example, in Figure 1, I had added the term *insured vehicle* to the lexicon. I do not need this entry to help me remember the term, but typing Ctrl+8 is much quicker than typing *insured vehicle* 500 times in an auto insurance contract.

The lexicon is also handy when a specific client wants you to use one particular term that you normally do not use. You can add the term to that project's lexicon, and you will not even

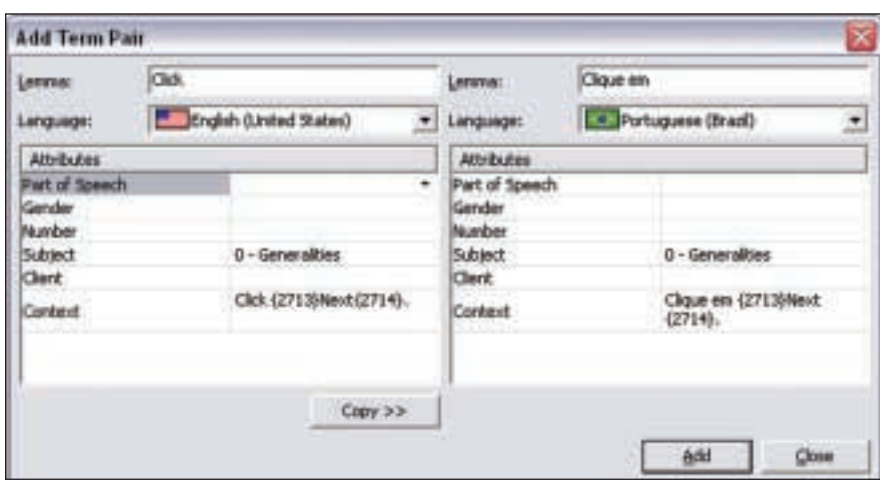

### **Figure 3: Déjà Vu X Add Term Pair window**

see it when working on projects for other clients. Another advantage is that, to add a term and its translation to the lexicon, you just select the term in each language on the screen and click on the "Add Pair to Lexicon" button, or else use the keyboard shortcut to add it to the lexicon with no additional steps. You can also add terms to the TD in a similar manner by selecting the two terms in the source and target columns and typing F11. This causes the window shown in Figure 3 to appear. DVX fills in the context sentence automatically, and you can modify the term attributes or ignore them.

#### **Building a Source-language Lexicon:**

Another handy feature of DVX is the ability to build a source-language lexicon automatically. DVX will search the source documents for recurring terms and provide a complete list. This is helpful for defining terminology in advance when working with colleagues on a project, or if you like to do all your research first. Note that this feature is a simple text parser. It includes every single word and word combination, with no attempt to recognize what a translator would consider a term. Sorting according to the number of occurrences and the number of words per term helps reduce the list to a manageable size.

You can also import terminology from other formats, including tab/comma delimited files, MS Access, and MS Excel. A wizard (an interactive help utility) leads you through the process. The DVX user manual explains how to export MultiTerm databases (an SDL International product) so they can then be imported by DVX. It can also the new source text). The word *revogação* and its translation are also in the database, probably because it was a title in the document. DVX recognizes that the word that changed is in the database and automatically assembles the translation for the new source segment. DVX can also assemble target segments from bits and pieces taken from the different databases, if configured, but this is not very useful when the source and target languages have different word order rules. Note that the window in the bottom right corner of Figure 4 shows the words in the new source text that are different from the previous translation for easy recognition (in red and with strike-

### DVX's quality control features can help you maintain consistent terminology after the translation is complete.

export terms to these and other formats. See the DVX site for more information.

DVX Professional, the version reviewed here, lets you use two TDs while working on a project and define read/write privileges for each. DVX also provides a separate sub-application for editing the TD, but you can edit entries in the AutoSearch window by right-clicking on them.

#### **Integration of the Translation Memory Database with the Translating Environment**

DVX has a special feature called Assemble. For example, in Figure 4 on page 36, the sentence to be translated differs from a sentence already translated by just one word (*reversão* in the prior translation, *revogação* in through font).

One weakness of DVX is that it does not show number and formatting code changes clearly, or, rather, it does not highlight them at all. Figure 5 on page 36 shows an example in which the only difference between the source text and the text stored in the TM has to do with numbers (which DVX will automatically assemble for you). A tiny number in the bottom right corner indicates that the match is not 100%, but you must read the two source segments in their entirety to figure out what changed. I find this extremely frustrating, since I feel it would be very helpful for DVX to highlight the numbers that have changed.

Sometimes DVX does not find things I think it should, per-

#### Prior match - one word difference El Be Est Insert yew Translation Broject Lexicon Users Tools Window Heb- $M \times$ - **Concert (the Cryster) All Rows** ۰ *UPE CVILE OF A REVENUE* CICLO DE VIDA DE UNA Portfocaudriat thright (United Kingdom) × **NEVERSÃO**<br>MANOGASIBS/MANOS **MAKIRING ALMI** d-3 (219) d-2  $d-1$ đ  $d-2$ ø  $d-3(219)$  $d-1$ d CICLO DE VIDA DE LINA ORDEM LIFE CYCLE OF A DERIT 22h00 23h30  $0<sub>0</sub>30$  $9630$ 22000 ø 10 pm 11:30 pm 9:30 am 9:30 am 10 ORDER - BANK/SIBS/BANK DE OFBITO BANCOGASBEAUAOOG  $9630$ pm 9:30 am **DE** of **SIRS** Tratamento no BD **SIRS** Treatment by Hi SHS **SIBS** печоснойо REVOCATION associa **BANKS** Hora limite de (220) transmissão BC [ 3185 a BB C SIBS transmission deadline (228) **Idad** AUGUST Hora limite de (221) início de transm. SIBS [ **i** Deadline for beginning transmission [221] **HD Translation already in DB** Liquidação Financeira Financial settlement ø Liquidação Financeira (1) ä Financial settlement (1) Limite para [222] devolução de Reversões Deadline for returning reversals processed by a processadas pela SIBS em d-3 \$185 on d-3(222) Liquidação (223) Financeira (2) Financial settlement (223) (2) ū (1) Para devoluções realizadas até às 22h00 (1) for returns executed by 10 pm on d-2 a  $ded-2$ **Shows difference** (2) Para devoluções realizadas entre as (2) for returns executed between 10 pm on s between prior 22h00 de d-2 e as 22h00 de d-1  $d-2$  and  $10$  pm on  $d-1$ translation and Figura 1.9 - Ciclo de vida de uma reversão ø Figure 1.0 - Life cycle of a reversal new segment 1.9.4. ÿ.  $1.9.4.$ CICLO DE VIDA DE UMA LIFE CYCLE OF A REVOCATION LIFE CYCLE OF A REVOCATION-CICLO DE VIDA DE UMA REVOGAÇÃO *MACHARGONIA* **BANK/SIBS BANK MAY THE REBIS BANCYON** BANCOS/SIBS/BANCOS CITED DE VIDA DE UMA **IFE CYCLE OF A REVERSAL**  $d-1$   $(124)$  d Tool inserts match, **MACCESS/BANK** MARCORA/RENAULTRANSCOPE 22h00 23h30 9h30 replacing translation of ZF2007\_Dark **CAR OF LI** 29-2007. 07-Apr-07.3. old word with translation **SIRS** Tratamento no BC Finance 3\_SISTEMA DE DÉBITOS DIRECTO ... Administractor of new word (assembly) 100% \* Memory: E.). Detail provider by us dyingb **Floor Books, According**  $E = n\mathbf{r}$ Du en Lunx. 配O 共化 A → ※ ひ 計 信 以以 与为为 → Adfarmington ●.

### **Figure 4: Déjà Vu X environment showing automatic assembly**

### **Figure 5: Déjà Vu X AutoSearch window showing number difference**

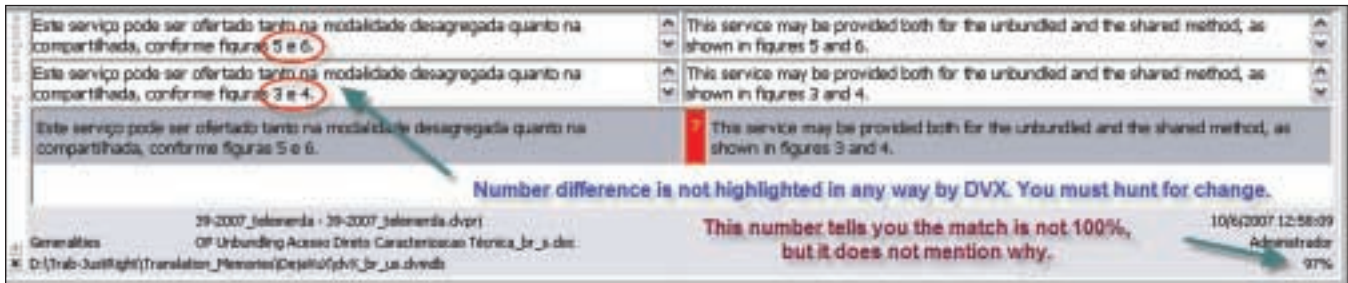

haps because only a part of the sentence is exactly the same or the codes are different. You can select the text in the source cell and click on Scan (Ctrl+S) to look up that text in the entire TM. This will call up another window with the closest occurrences, which you can then choose to insert, either in whole or in part. Most, if not all, environment tools have this feature.

DVX can import and export TMs from/to many other formats, including the standard exchange format TMX. It also propagates translations of segments within a given project, which are marked as such (and can thus be relied upon more than a segment from another, older source file stored in the database). The professional version of DVX lets you use two different databases and control read/write permissions for each separately. TMs are automatically bi-directional, so if you translate in both directions in a language pair, you can use just one database. However, you can tell DVX to use translations only in the direction

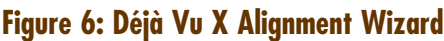

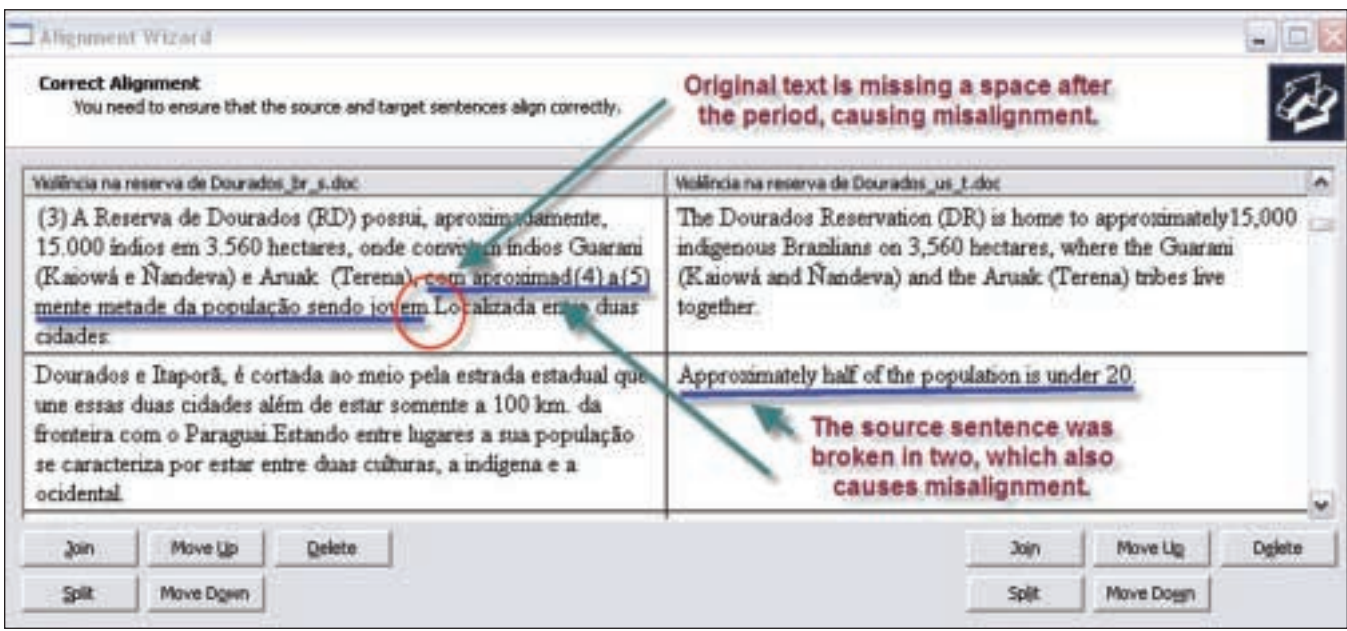

in which they were originally added to the TM for a given project. Unwanted TM entries can be removed from the database using the AutoSearch window (right-click, then delete), or by using a separate sub-program to edit the database.

### **Compatible File Formats and Tools**

DVX can import many different file types, including MS Office 2007 documents on Windows Vista, RTF, HTML, SGML/XML, FrameMaker, PageMaker, OpenOffice 2.0, QuarkXPress, Adobe InDesign, Trados Word/RTF files, Trados TagEditor files, TMX, and various programming formats. (See the DVX website for more details.) You can often translate these file types without having the program that created them, but the formatting may come out funny. This is because one language occupies more space than the other, and is not due to any error on the part of the tool. Therefore, I would not recommend sending the exported files without opening them and looking them over in their native program, unless the client specifically states that he will do the formatting for you.

DVX can import pre-processed SDL Trados RTF/DOC files and SDL Trados TagEditor files, even if you do not have SDL Trados. Of course, someone needs to pre-process the files for you. Just be sure to read the manual carefully before you import the files, because it is a bit tricky. I just wish DVX could import a regular MS Word file and output an SDL Trados file when clients request one.

Like most tools, DVX has an internal alignment tool that will let you align translations done outside the tool and add them to the TM. You must tweak the alignment a bit to make everything fit, but the interface is relatively simple, as shown in Figure 6. You can insert the cursor anywhere in the source or target text to break up segments when necessary. The example text in Figure 6 is one where the punctuation and style in the two languages were very different. Note

that you can also join and split segments in the translating environment.

### **Quality Assurance**

DVX has some interesting quality assurance features in addition to spell check. Even the spell check feature allows you to use the built-in dictionary or the MS Word spelling dictionaries. Unfortunately, I have found that the built-in dictionary is weak when it comes to Portuguese, so I have a special program for checking Portuguese grammar called FLiP. The program has special spelling dictionaries and is integrated into the MS Word interface, so it takes over MS Word's spelling and grammar check. FLiP does not work with DVX, so I export my translations into "external view" (see the first part of this review in the August issue) to take advantage of this tool, or similar tools for other languages.

An additional quality assurance feature checks that numbers in the source text also appear in the translation, and that terminology ➡

#### **Déjà Vu X Professional: A Review of Version 7.5, Part II Continued**

present in the source text and found in the lexicon or TD is translated according to the lexicon/TD entries. I have found that checking terminology against the TD is not very useful unless I use a special TD for the project (great for software or computer manuals), or unless I check just against the project lexicon. The DVX feature not only marks the cells where it finds discrepancies, but it even tells you why they are marked in a comment.

DVX also has a great feature that searches for duplicate source sentences in a project with different translations. When reviewing text, if you change the translation of a repeated source segment, you might not realize you need to change the translation in identical segments for consistency. DVX helps you find these instances.

One quality assurance feature I find rather annoying is that DVX will not let you export the translation (even to "external view") unless all the cells are filled in. Sometimes I like to export a translation and look it over in a different program before it is complete, or use the FLiP tool mentioned above, especially when it is a very large project. In these cases, you can either use the "populate" function to populate the empty cells with the source text (on a backup copy, since this action cannot be undone), or break the large file into smaller files before importing them into DVX. I would not mind if DVX made me close two warning windows before letting me export a file that has not been translated completely, since at least then I would be able to share my partially translated file with colleagues/editors who do not have DVX.

### **Stability**

One difference between DVX and some other tools is that there is no Save button. Every segment is saved as you type. Thankfully, there is an

### Grammar and Spell Check Software

**FLiP 5 – Ferramentas para a Língua Portuguesa** www.flip.pt

**French: Antidote RX**  www.druide.com

**Spanish: El Corrector**  www.documens.com **German: Duden Korrektor** www.duden.de/produkte/ index.php?nid=83

#### **English: StyleWriter**

www.writersupercenter.com/ stylewriter/index.htm

I have not used the programs mentioned above (except for FLiP), so please let me know if they are useful, or if there is a good program for your language, so I can mention it in a future review. Please contact me at articles@justright.com.br.

undo button (older versions did not have this!). DVX also lets you download free program updates, although some updates have had more bugs than others. There have been times when DVX has crashed, but I have never lost any data, and it has never failed to export a file it imported. Every single translation environment program that I have ever used has crashed, some more than others. DVX does let you back up project files as insurance against hard drive crashes, viruses, etc.

Like many environment tools, DVX has been known to balk when asked to import large files with many images. The only option has been to remove the images before importing, then paste them back into the translation. Formatting almost always comes out as expected, unless two tags are reversed (e.g., the unbold tag comes before the bold tag, with the entire remainder of the file exported as bold). I have not had much luck when working with an MS Word file that contains internal links or links to websites. These do not usually appear correctly after export, so they must be checked manually.

### **Miscellaneous**

One feature of DVX that I miss most when using some other environment tools is having statistics on how many words in the source text I have translated. I often work on large projects and pace myself by defining word goals for each day so I do not get behind. DVX helps me keep track with the word count feature (Ctrl+W).

### **Different Déjà Vu X Versions**

DVX has several different versions with varying prices, and a free version called DVX Editor. This free version works only on satellite files created by the most expensive version (Workgroup), and does not contain most of the features that make DVX useful. There is also a standard version, listed on www.atril.com for \$668, but it does not have AutoSearch, AutoPropagate, or Auto-Assemble. In my experience, Déjà Vu X Professional 7.5 (\$1,349 on www.atril.com) is a good, stable, and well-rounded environment tool.

#### **References**

Déjà Vu X Professional Version 7.5.302 www.atril.com

 $FLiP_5 -$ Ferramentas para a Língua Portuguesa www.flip.pt

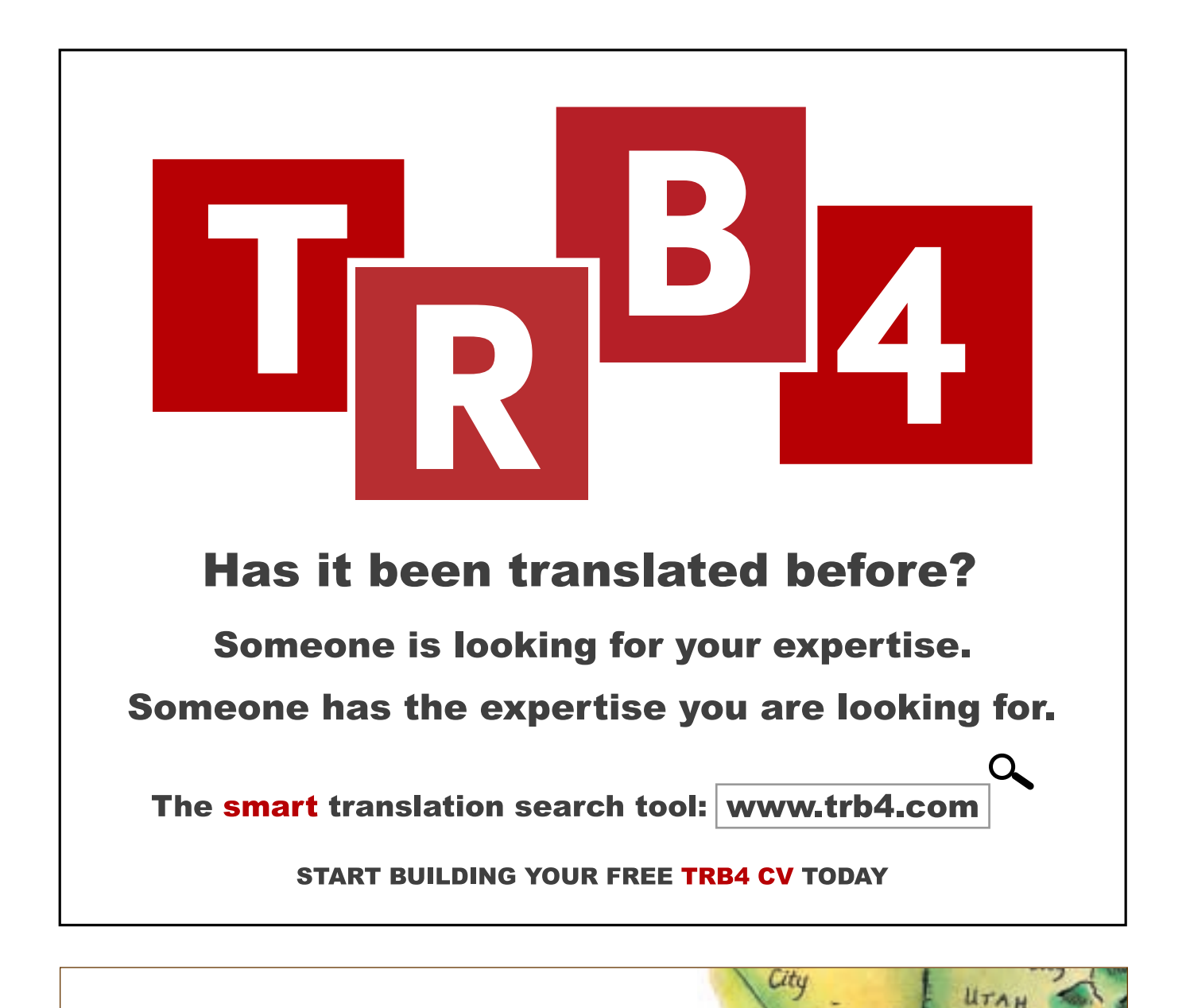

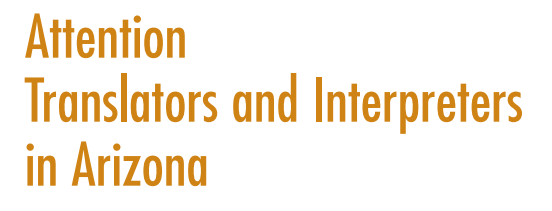

If you are interested in being a part of the Arizona Translators and Interpreters Association, please subscribe to the mailing list at aztia-subscribe@yahoogroups.com.

Las Vega

ARIZONA

Tucson

Phoenix

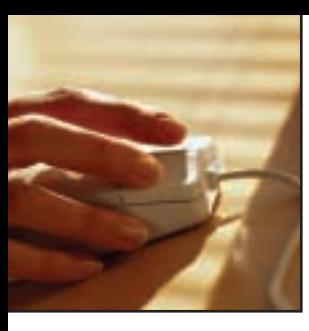

### **Business Smarts | Strategizing for Global Competition**

### The ongoing globalization

of business often has a tangible impact on translators, who face growing competition from countries with lower pricing standards. As foreign translators enter the market in increasing numbers, and price pressures on translation agencies are on the rise, new strategies are needed to retain and attract clients.

#### **Dear Business Smarts,**

I just got off the phone and am so angry I cannot see straight. A major long-term client, whom I have faithfully supplied with English into Portuguese translations for many years, recently became quiet and stopped sending assignments. When I inquired whether there had been a problem, I received evasive answers—until today, when I was asked to edit a text. That is when I found out that this client is now getting Portuguese translations directly from Brazil, at less than half the price I charge! I angrily declined the editing assignment, but am deeply troubled about this development. What can I do to ensure my business is not lost entirely to low-cost providers from abroad?

*Losing Business in Houston*

#### **Dear Losing Business,**

The new global economy, with its instant communication and direct access to a variety of providers, certainly has its darker side. As domestic prices rise, businesses are examining their service costs and attempting to keep them as low as possible, often at the expense of and without regard for long-term suppliers like you. In their focus on the bottom line, managers who purchase translations often brush aside factors such as expertise, experience in specific fields, and familiarity with certain clients.

Upsetting as it may be, the loss of this major client to cheaper competition is also a wakeup call for you. It is time to examine your business strategy and realign it to make sure your business can survive in the face of global competition. First, think about all the features that set you apart from your foreign competitors. These may include your first-hand knowledge of U.S. culture and customs, courses you have taken, and any additional qualifications you have (including ATA certification). Also, think about the specific areas of expertise in translation you have developed over the years. Consider your particular strengths as well as the "added value" you can offer, such as expertise with translation tools, state-of-the art software, etc. The capabilities you have just listed are what marketing professionals call your "unique selling points."

If you have neglected your marketing efforts for a while because you were comfortable with the volume of work you received from steady clients, now is the time to proactively distribute your résumé to specific clients who interest you. Reaching out to new clients may also require preparing a revised brochure about your services together with an appealing business card, possibly designed by a professional. Use the selling points you have developed, and emphasize them in your marketing efforts. Join networking groups and distribute your contact information. Are there any potential direct clients in your area who would appreciate having you within easy reach when they need translations? Are you easy to find in the telephone directory or through the Chamber of Commerce?

If you have not felt the need to brush up on your skills for a while, take a hard look at how competitive your translation skills truly are. If your knowledge is a little rusty, look for seminars and conferences in your area. Conduct your own research and update your knowledge in fields that are of interest to you. You may also need to devote some time to learning new computer software.

With all of these updates and a fresh approach, you are certain to attract new clients who will bring new challenges and many more successful years for your freelance business.

### **Comments?**

ATA members can discuss business issues online at the following Yahoo! group: **http://finance.groups.yahoo.com/ group/ata\_business\_practices.** You will need to register with Yahoo! (at no charge) if you have not already done so, and provide your full name and ATA member number in order to join the group.

*The information in this column was compiled by members of ATA's Business Practices Education Committee for the benefit of ATA members. This column is not intended to constitute legal, financial, or other business advice. Each individual or company should make its own independent business decisions and consult its own legal, financial, or other advisors as appropriate. The views expressed here are not necessarily those of ATA or its Board of Directors. Send your questions about the business of translation and interpretation to* The ATA Chronicle*—BPEC Q&A; 225 Reinekers Lane, Suite 590, Alexandria, VA 22314; Fax: (703) 683-6122; E-mail: businesspractices@atanet.org. Questions must be accompanied by a complete name and address, but will be published anonymously or pseudonymously upon request.*

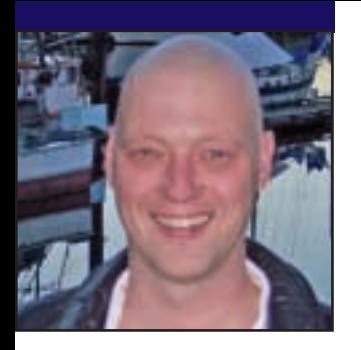

### **GeekSpeak Jost Zetzsche**

jzetzsche@internationalwriters.com

### **The Joy of Using Text Editors**

### Text editors! I enjoy talking

to groups of translators about computers and about what tools they should or should not use. Every single time, though, I get stuck on text editors. I think that I have yet to make a truly compelling case for why at least one text editor should be in the tool box of every translator—and it REALLY should!!

Maybe I should try to list my "Top 10" uses for text editors. But first, let's make sure that we are using the same nomenclature: "text-based file," also known as "flat file," refers to any file that is not a "binary file." Huh? Well, any file that is humanly readable (though not necessarily understandable) is a text-based file, and that would include .txt, .html, .xml, .rtf, .properties, and a huge variety of other files that, when opened in a text editor, display characters and numbers rather than crazy symbols. Binary files are "compiled files" that can only be opened and edited in one or two specific applications (such as .doc in Word, .ppt in PowerPoint, or .exe as a stand-alone executable file). If you open a binary file in a text editor and save it, you have broken it—forever and ever. (So it may be a good idea not to do it!)

Without further ado, here are my "Top 10" uses for a good text editor.

- 10. Opening large text-based files takes a fraction of the time it takes in an MS Office program (Excel or Word), so I open virtually any text-based file in a text editor.
- 9. Searching (and replacing) in any number of text-based files all at once.

- 8. Opening .html or other coded files. The text editor recognizes what is code and what is not, and separates it visually by using different colors.
- 7. Sorting glossaries and deleting duplicates, even across lines of different capitalization, all at once.
- 6. Opening binary files (but not saving them!) to find out what kind of file they are (if the extension is messed up). The first couple of characters often give a clue to their "true" identity: %PDF is a PDF file, BM is a Bitmap file, MZ is an EXE or DLL file, JFIF in the first line points to JPEG files, or PK to a ZIP file.
- 5. Viewing the source of websites to check out some clever coding or to see what kind of translation issues I am going to run into.
- 4. Searching for a term or expression in a file and having every instance of that term or expression highlighted all at once.
- 3. Checking for the validity of .xml or .html files (after I have translated them and may have messed something up).
- 2. Comparing files in an easy-to-see fashion to find out what kind of changes may have been introduced between different versions of the same file.
- 1. Switching code pages (to and from Unicode or between "native" code pages).

ATA's 48th Annual Conference

And the list goes on and on. I have found that if I can imagine some kind of logical operation within a textbased file, chances are that it can be done with a text editor.

There are a number of text editors out there. Of course, Windows comes with a super-simple text editor called Notepad (you can find it under Start> Programs> Accessories) that works fine for bare-bones operations. However, most of the above "Top 10" are not possible with it, so you should look into purchasing one of the third-party tools. There are a number of them out there, but my favorite at the moment is UltraEdit (www.ultraedit.com), which has sort of redeemed itself in my eyes because it now handles Unicode very well (make sure that you set things correctly under Advanced> Configuration> File Handling). Another great editor is EmEditor (www.emeditor.com), for which a large number of free add-ons are available on its site to do all sorts of fancy stuff. And there are many more tools available. Just make sure that they handle Unicode well.

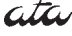

The GeekSpeak column has two goals: to inform the community about technological advances and at the same time encourage the use and appreciation of technology among translation professionals. Jost also publishes a free technical newsletter for translators (www.internationalwriters.com/toolkit).

Register Today!<br>
Www.atanet.org/conf/2007 and Dubber 31-November 3, 2007<br>
San Francisco, California San Francisco, California

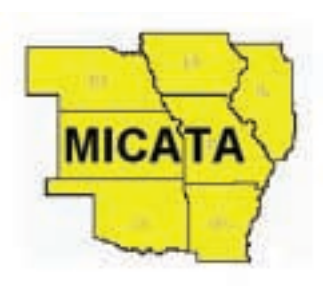

### **Success by Association**

### Serving a seven state region

for nearly 30 years, the Mid-America Chapter of ATA (MICATA) is a group of professional translators and interpreters residing in or involved with the Mid-America region. MICATA exists for the benefit of translators and interpreters and those who use their services.

MICATA serves the translation and interpreting client through its referral service, with a speakers bureau, and by offering guidelines for the selection of translators and interpreters.

### **Objectives**

- To help formulate and maintain standards of professional ethics, practices, and competence in the fields of translation and interpreting.
- To protect the rights and interests of professional translators and interpreters.
- To improve the standards, accuracy, and quality of translation and interpreting.

### **Benefits and Activities**

**Annual Symposium:** MICATA holds an annual educational and networking symposium. Mark your calendars now for next year's event, planned for March 28-30, 2008 on the campus of Southern

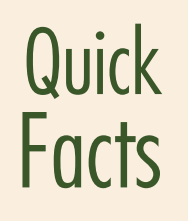

- Established: 1978
- Area Served: Arkansas, Illinois, Iowa, Kansas, Missouri, Nebraska, and Oklahoma
- Website: www.ata-micata.org
- Contact: MICATA Board micata@gmail.com

Nazarene University in Bethany, Oklahoma. Visit www.ata-micata.org for updates and/or subscribe to the RSS news feed at www.micataonline.org.

**Online Directory:** Members may elect to have their contact information and the languages in which they work listed online at no charge.

**Information:** Up-to-date advice is available on all aspects of translation, including translation as a business, working arrangements, supplementary services, and translator training.

**Newsletter:** Members are kept up-todate through MICATA's online newsletter, the *MICATA Monitor*, at www.micataonline.org. An archive of earlier print editions from 2000 to 2006 (in pdf format) is accessible at www.ata-micata.org/monitor.htm.

**Professional Development:** Members have the opportunity for continued education through programs and study groups. MICATA also hosts an ATA certification exam at least once a year. The 2008 sitting will be on March 30 in Bethany, Oklahoma. Learn more about the necessary qualifications for ATA's exam at www.atanet.org/certifi cation/index.php.

**Website:** In addition to membership and general information, MICATA's website (www.ata-micata.org) contains a calendar of events, an online membership list, back issues of the *MICATA Monitor*, and a translator/interpreter search.<br> **atta** 

*ATA chapters, affiliates, and local groups serve translators and interpreters in specific geographic areas. They provide industry information, networking opportunities, and support services to members at the local level and act as liaisons with the national association. This column is designed to serve as a quick resource highlighting the valuable contributions these organizations are making to the Association and the profession as a whole.*

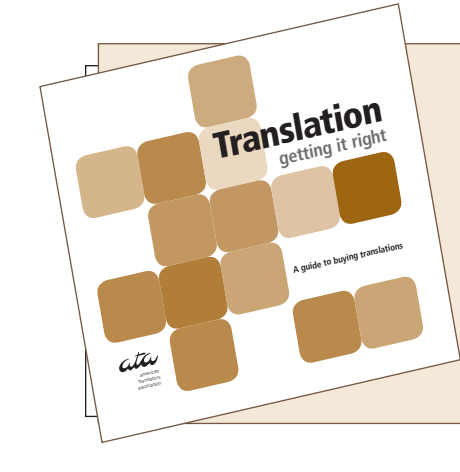

### Translation: Getting it Right

"By applying even half the tips in this guide, you will improve your chances of getting a translation that works."

*Translation: Getting it Right* is an ATA client education booklet available in print and online. ATA members can order up to 100 copies at no cost. To download a PDF copy of this booklet, visit **www.atanet.org**.

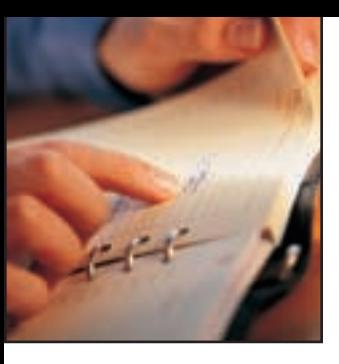

### **Certification Forum | Terry Hanlen**

### **What You Should Know Before Taking ATA's Certification Exam**

### Here are the answers to

some frequently asked questions we receive concerning ATA's Certification Program and its exam.

#### Can I still work in the field if I do not meet the eligibility requirements to take the certification exam?

No credential is required to work as a professional translator or interpreter in the U.S., unless you are working for the court system, which requires its own credential in many cases, or for a client who requires a particular credential. We call ATA certification a "voluntary credential" because it is not required to work in the field. Certification is an excellent marketing tool that shows certified members have met ATA's eligibility requirements and performed skillfully on a rigorous exam. It also demonstrates an individual's commitment to continued professional growth through continuing education.

#### Isn't ATA's exam for beginning translators?

The eligibility requirements alone should show that ATA's certification exam is not for beginners. The exam is designed for someone with a degree in either translation or interpreting, or with significant experience working as a professional translator; successful candidates often have both.

#### If I was raised in a bilingual household, why isn't that enough background to take the exam?

Bilingualism is certainly a wonderful building block for a translator, but it is not sufficient to qualify you to work effectively in the field or prepare you for the certification exam. Generally, when people talk about being bilingual, they are indicating speaking skills. The ability to read and analyze material in the source language and write effectively in the target language is something entirely different. Some interpreters also work as translators, but I think all of them will tell you that translation involves another complete skill set.

ATA's certification exam is graded for spelling, punctuation, grammar, and sentence structure, as well as strict attention to meaning within context. It is also structured to test transfer skills, which are important elements of professional translation that need to be learned through experience or training in a translation or interpreting program.

### I have heard that graders fail candidates to limit competition in their language pair. What is done to ensure fair grading?

ATA strives to have graders who are at the top of their profession, and who will be objective in their grading. We have rigorous training for graders emphasizing fairness and moderation in assessing the severity of errors. Two people grade every exam, and if there is a disagreement, a third grader makes the final decision. There is also an independent spot-check of graded exams by the language chair or other program managers. An extensive review and appeal process is also available to candidates.

### Why can't I see my graded exam?

The certification exam determines professional competence in a specific setting. Whereas the certification exam is not meant to be a learning exercise, the practice test is an opportunity to receive feedback about the type of errors the graders identified. The practice test is returned with the errors marked by the grader, which should give candidates a good indication of how they might perform on the actual exam. In addition to the practice test, candidates who want feedback are encouraged to attend the language-specific workshops offered throughout the year, including during ATA's Annual Conference. (Please note that these workshops are not offered for every language combination.)

Candidates who feel that a mistake has been made in the grading of their exams can see a marked copy of their exam by applying for a review. Candidates have six months from the date they receive their results to apply for an exam review, and must submit the review form along with payment. As part of the review process, candidates receive a copy of the exam with the errors marked, along with an explanation of the error categories and points. In addition, candidates have an opportunity to respond to individual marks on the review via the appeal process. Candidates have six months to apply for the appeal of a review, and must submit a defense of their challenge that would substantiate an overturning of the original grade.

### Why aren't samples of earlier tests available on ATA's website?

Some candidates feel that just viewing sample passages will give them all the information they need to prepare for the exam and to gauge its difficulty. Our belief is that the only way to get a true picture of how you might perform on the exam is to complete a practice test and return it for grading. We feel that making the passages available on ATA's website might actually be counterproductive and less helpful for candidates, because it will encourage them to make a quicker, less-informed decision about taking the exam.

Even though the pass rate for the practice test is pretty much in line with the overall pass rate for the actual exam, the two tests are ➡

#### **Certification Forum Continued from page 43**

taken under different circumstances. For example, the certification exam is a proctored three-hour exam. The time constraint for the practice test is whatever candidates decide to impose on themselves. Whereas for the certification exam the translator must use only the resources at hand, with the practice test, translators may use any resource they find useful.

When taking practice tests, we encourage candidates to simulate the conditions they will face when taking the actual certification exam (e.g., no Internet searches, completing the exam within the appropriate time period, and using only the resources that will be allowed during the exam). Doing so will yield a more realistic practice test result. Candidates will also be in a better position to judge whether the time limitation or other constraints will pose a problem.

Ordering and completing a practice test does require more forethought and preparation, but it can also save you money in the long run. Seeing firsthand exactly how graders mark and the types of errors they find in your work is the best preparation.

ata

### **New Certified Members**

Congratulations! The following people have successfully passed ATA's certification exam:

**English into Croatian** Seka S. Plemenitas *Ringoes, NJ*

Marlene E. Heinemann *Seattle, WA*

**German into English**

### **Active Membership Review**  Congratulations! The Active Membership Review Committee is pleased

to grant active or corresponding status to:

### **Active**

Courtney M. MacNab *Fayetteville, NC*

**Corresponding** Sabine Bongartz *Toronto, Ontario, Canada*

Joaquina Pires-O'Brien *Mutford, Suffolk, United Kingdom*

### **English into Spanish** Daniel G. Grau *Buenos Aires, Argentina*

## Don't Miss These Events

### **October 31–November 3, 2007**

American Translators Association 48<sup>th</sup> Annual Conference San Francisco, California www.atanet.org

### **November 7–11, 2007**

American Literary Translators Association 30<sup>th</sup> Anniversary Conference "Celebrating the Past, Imagining the Future" Richardson, Texas www.literarytranslators.org

### **November 15-18, 2007**

American Council on the Teaching of Foreign Languages 41<sup>st</sup> Annual Convention & Exposition "Bridging Cultures Through Languages" San Antonio, Texas www.actfl.org

#### **November 24–26, 2007**

Organización Mexicana de Traductores Capítulo Occidente 11<sup>th</sup> International Translation & Interpretation Congress "San Jerónimo 2007" Guadalajara, Mexico www.omt.org.mx/general.htm

#### **November 24–26, 2007**

FIT Regional Centre Latin America 2<sup>nd</sup> Meeting of the FIT Regional Centre Latin America Guadalajara, Mexico www.omt.org.mx/general.htm

#### **December 27–30, 2007**

Modern Language Association 123<sup>rd</sup> Annual Convention Chicago, Illinois www.mla.org/convention

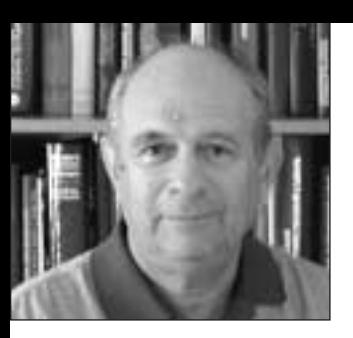

### **Dictionary Review | Boris Silversteyn**

bsilversteyn@comcast.net *Compiled by* 

### *Elsevier's Dictionary of Psychological Theories*

**Editor:**  J. E. Roeckelein

**Language:**  English

### **Publisher:**

Elsevier Science www.elsevier.com

**Publication date:**  2006

**Number of pages and entries:**  679 pages, 2,000 entries

### **ISBNs:**

978-0-444-5175-0 0-444-5175-2

#### **Price:**  \$143

**Available from:**  www.elsevier.com

**Reviewed by:** Lydia Razran Stone

### I suppose I should start out

by saying that the physical qualities of this dictionary (binding, paper, typography, etc.) are first rate, but I cannot imagine a working translator buying a dictionary for its physical qualities alone. I would also have to say that this would pretty much be the only reason to purchase this book.

Despite the title, this is not a dictionary of the ordinary sort, but more like an encyclopedia or a kind of expanded explanatory dictionary, with the length of most entries varying from about one-third of a column to about three pages. Of course, encyclopedias can be very useful to translators, but not *without an index* and/or comprehensive coverage of the subject, complete with extensive cross-referencing and/or a consistent and sensible way of naming and organizing entries. Not one of these desirable features is present in this Elsevier publication.

You heard me correctly: there is **No Index** of any kind, either of terms or of names. Furthermore, important terms associated with psychological theories are not listed in alphabetical order in the text or cross-referenced to theory entries; perhaps this is because they are only rarely mentioned at all. If one were to search, for example, for important terms from Learning Theory (the field I am most familiar with), such as "second signaling system" or "insight learning," even if one had some logical idea of where to look, one would probably fail, as I did. Similarly, the names of psychologists, even when they are present within articles, are rarely included in the alphabetical listing of entries and cross-referenced, unless a phenomenon or, if one is really lucky, a theory has been named after the person in the listing. For example, the great Gestalt learning theorist, Wolfgang Kohler, is mentioned in the article on Gestalt Psychology, but if one tries to look up his name among the entries, one is referred only to an article on a perceptual effect that is sometimes referred to as the Kohler-Restorff phenomenon. However, this phenomenon is much more commonly known as the von Restorff effect.

### **Coverage**

The book's overall coverage of the admittedly huge field of psychology appears, to me, to be spotty at best; random would be another word. Article topics I expected to find and could not included autism, Russian (or Soviet) psychology, and language development. I did find the theories of memory discussed in an article entitled "Forgetting." The level of generality of the entries is extremely mixed, and many whole entries seem to be trivial and/or of dubious relevance, especially considering what has been left out. For example, on page 17 one finds an entry for *Alexanderism*, "a theoretical term…that refers to an overwhelming desire to conquer or destroy nations." This is followed by an entry for the "Alexander model or technique," which is a technique for improving one's posture developed by an Australian actor and physiotherapist born in 1869. It would seem that the best way for a psychologist (or even a non-psychologist) to find his way into this book would be to have his or her name associated with an effect or phenomenon, no matter how trivial, ephemeral, or subsequently discounted. (Indeed, the author says in the preface that the contents include both "good and not-so-good" theories.) Substantial and virtually universally acknowledged contributions to the field seem to count for little in comparison.

Translators are likely to be especially interested in coverage of ➡ the psychological theories and schools of non-English-speaking nations. Thus, I looked for mentions of Russian psychologists, their theories, and the phenomena they discovered and/or named. The only entry I could find was on Pavlovian Conditioning Principles/ Laws/Theories, which does, to my relief, contain the names of Vladimir Bekhterev and Ivan Sechenov, although these are not listed alphabetically to cross-reference the article. The name of the very well known Russian psychologist Lev Vygotsky, as far as I can tell, is completely absent from the book, despite his having around 1,700,000 listings in English on Google.

#### **Overall Evaluation**

Undoubtedly my opinion of this work is more than clear, but I have difficulty refraining from mentioning a few more quibbles.

- 1) I found inappropriate "soft" hyphens left in the middle of many words in various articles, suggesting poor final proofing.
- 2) In many cases, the references laudably included at the end of every entry begin with the 19th century or even before, but those from after 1989 typically refer to modern discussions of older theories, suggesting little coverage of theories that are completely new.

3) The compiler's specialty of theories of humor appears comparatively overrepresented.

To be fair, I should probably also say that the entries appear to be no worse written than those in other books of this type.

Finally, enough said!

ata

**Lydia Razran Stone**, a Russian literary and technical translator, is the editor of *SlavFile*, the newsletter of ATA's Slavic Languages Division. Her academic training is in Russian literature and cognitive psychology. She is a grader for ATA's Russian→English certification exam. Contact: lydiastone@verizon.net.

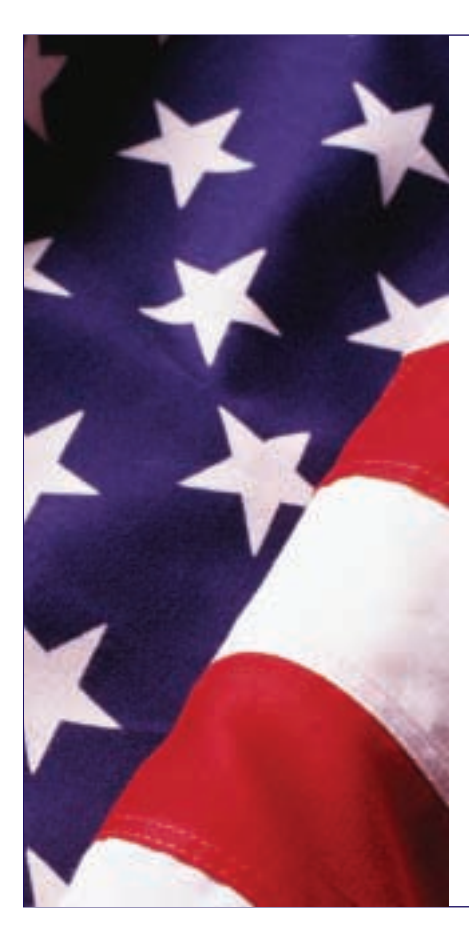

### The Language Corps U.S. Department of Defense Announces

The U.S. Department of Defense (DoD) will implement a pilot language corps over the next three years to address the country's need for professionals with language skills. The Language Corps, formerly the Civilian Linguist Reserve Corps, will be an entirely volunteer civilian organization managed by the DoD for the federal sector, and will include no fewer than 1,000 members drawn from all fields.

Members can choose to belong to a dedicated pool or a national pool of linguists. The national pool will consist of a large national database of individuals with certified language skills who may be activated for federal service during times of war, national emergency, or other national needs. A smaller dedicated pool will consist of individuals with contractual arrangements with dedicated federal sponsors who have agreed to perform specific duties and serve a specific number of days per year. Selected members of either pool will be involved in activation exercises during the second and third years of this pilot program. For more information, go to **www.defenselink.mil**.

## Scam Alert **Websites**

Federal Bureau of Investigation/ National White Collar Crime Center The Internet Crime Complaint Center **www.ic3.gov**

Security Fix Brian Krebs on Computer Security **http:// blog.washingtonpost.com/securityfix**

### **Professionalize The Graduate School of YOUR Career TRANSLATION & INTERPRETATION**

### **MASTERS OF ARTS DEGREES**

MA in Translation and Localization Management (MATLM)

NEW! The MATLM degree combines translation, localization technology, and business management courses.

MA in Translation (MAT)

- MA in Translation & Interpretation (MATI)
- MA in Conference Interpretation (MACI)

### TWO NEW ON-LINE TRANSLATION WORKSHOPS

- Translation for Web Site Localization Workshop
- Translation Project Management Workshop

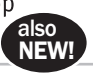

**ACCESS MONTEREY INSTITUTE ALUMNI & STUDENTS** Post jobs & internships, order resume books, come to campus to interview.

Call 831-647-4123, visit www.miis.edu or email gsti@miis.edu for more information, dates, and how to register.

MONTEREY INSTITUTE MONTEREY INSTITUTE OF INTERNATIONAL STUDIES an affiliate of Middlebury College Monterey, CA, USA

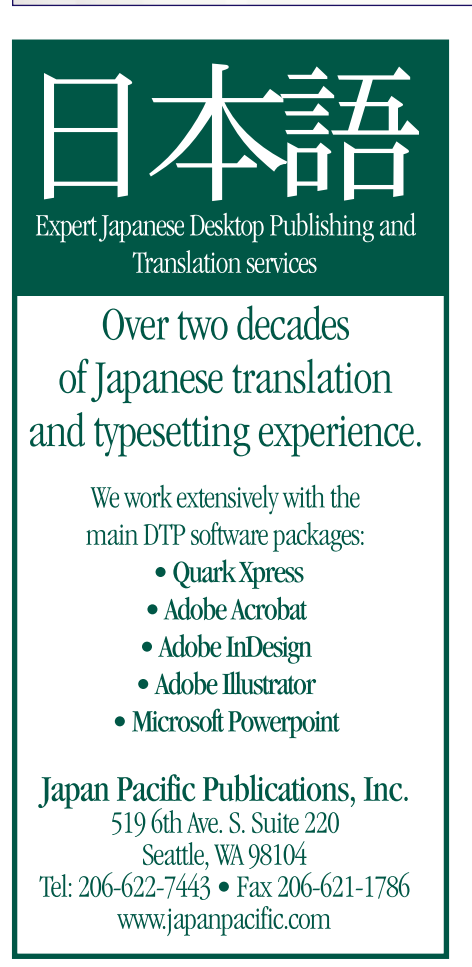

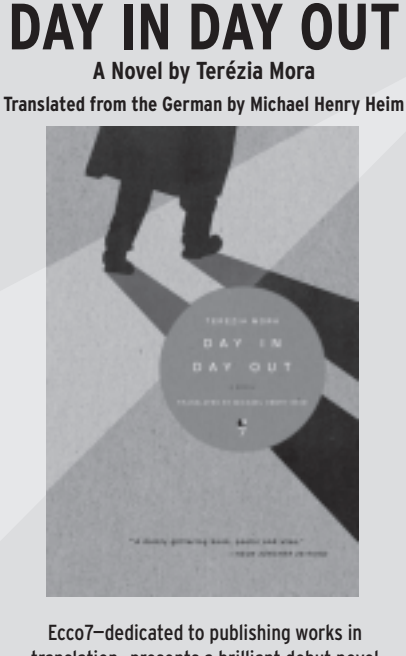

translation-presents a brilliant debut novel about a linguistic genius torn from his roots.

paperback  $\cdot$  \$14.95  $\cdot$  On Sale September 4

HARPER PERENNIAL

Visit www.HarperAcademic.com to sign up for our free e-bulletins. Imprints of HarperCollins Publishers

### Project **Managers**

### CETRA, Inc.,

a Philadelphia-based language services provider, is hiring project managers. Candidates with a Bachelor's degree or higher and knowledge of at least one language other than English can request more information and submit their résumé to Beth Podrovitz at beth@cetra.com.

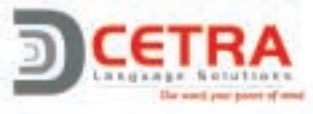

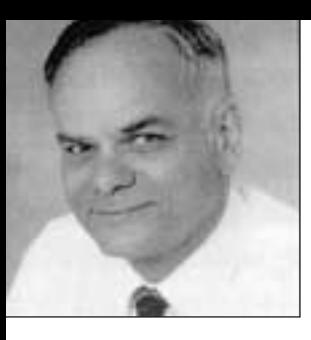

### **The Translation Inquirer John Decker**

### Do you like books that,

in the words of George Orwell, "inhabit a border region between fiction and fact?" If so, and if you are not afraid to read about linguistic matters even in your leisure hours, then maybe *Double Negative* (1980) by David Carkeet is for you. I am on the verge of ordering it. It is a murder mystery, which is normally not my preference, but the murder in question takes place in a Midwestern U.S. institute devoted to the study of language acquisition in

### **New Queries**

**(E-Po 9-07/1)** In this quote from an engineering text, a ProZ translator had problems with *breaching* in the following: *pressurized air must be relieved from the compressor air system prior to breaching the dryer compressed air side.* That ought to be enough context for someone to help with supplying good Polish.

**(E-R 9-07/2)** Who among us with experience dealing with engineering drawings can say that he or she has not been frustrated by some of the cryptic things found on them? The phrase *AP CARDS* appeared as the heading of a column in a corner stamp of one such drawing. To flesh it out just a little, the headings of the adjoining columns are *SIMILAR TO DRAWING* and *PRINTS.* Is this enough context to provide some good Russian?

**(E-Sp 9-07/3)** Horrors! What on earth, in telecommunications, is a *conference bridge layer,* and what is it in Spanish? Here is the nightmarish context paragraph: *In the event of a problem, affected conference bridges are taken out of service and/or traffic is routed around the problem area to limit any interruption of conferencing services. We have deployed multiple* toddlers. Language acquisition is something I watched unfold once—in our child, who is now 20 years old and who will probably study this phenomenon close-up herself in the next decade. I understand that a good bit of the novel discusses, on the way to solving the crime, how toddlers learn speech. As I read it, of course, I will be reviewing my own early cognitive history, and that of nearly everyone else on the planet.

*layers of redundant systems to control our conference bridge layer. We also improve the vendor-supplied architecture, where applicable, to provide increased uptime and availability.* 

**(F-E 9-07/4)** A Lantra-l member found *Pompiérisme démoniaque* in an artistic criticism article from about 80 years ago. The article warns that the trend of collage art threatens, if not checked, to lead to a decline into *Pompiérisme démoniaque*. What could this be, and how to render it into English?

**(Fi-E 9-07/5)** Still a rarity in this column, Finnish is represented here by a ProZ query concerning the word *kantayksilö*, which is explained by: "*Elävien olentojen kloonaaminen, eli suvuton monistaminen tässä kyseessä. Eli se, josta kloonataan….*" Is that much context helpful?

**(G-I [E] 9-07/6)** As found by a ProZer attempting to put it into Italian, *Leuchtenbügel* in the field of working lamps was a problem. Her Italian explanation of the context ought to help: *suppongo sia una staffa che contiene le lampadine, purtroppo di contesto non ho altro*. Is this clear enough?

**(I-E 9-07/7)** In this computer systems

### **Abbreviations** used with this column

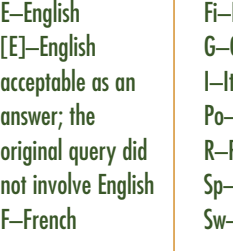

**Finnish** German I–Italian Po–Polish Russian Sp–Spanish Sw–Swedish

job, a ProZ user had trouble with the words in bold: "*…basato su multiprocessori Intel Zeon di seconda generazione, implementato da sistemi di affidabilità*." If you feel qualified, give this a try!

**(Po-E 9-07/8)** Lively discussion was seemingly just beginning on ProZ when this query on the following slang term appeared: *da*ć *w żyłę* (this is the infinitive form). The brief bits of dialogue quoted: "*Boli ci´?" and "- Dali mi w ˝y∏´, wiesz najlepiej, ˝e po tym nie boli." Who can elucidate?*

**(Sp-E 9-07/9)** What, asks a Lantra-l user, is *calibre commercial* in reference to a brand of olives? The advertising leaflet speaks of the several varieties of the product (slided, whole, or pitted), the sizes of the tins in which they are retailed, and then *calibre commercial*, with number ranges that may refer to how many olives go into a container. What is it?

### **Replies to Old Queries**

**(E-F 7-07/1)** (*platinum-supporting catalyst*): It is wrong even as a query, says Zippy. The proper English expression is *supported platinum catalyst* with no hyphens. The basic idea is that finely divided platinum metal is "supported" by being deposited on a substrate. Zippy found two expressions for this: *catalyseur au platine sur support* and *catalyseur au platine déposé*.

**(E-F 7-07/2)** (*to grass [verb])*: Once again, good Zippy comes to the rescue, pointing out that this is quite an old word, mainly British, for to *inform, tattle, squeal.* As to the French, Catherine Dorian-Conner suggests *cafeter*, *cafter*, *denoncer*, *moucharder*, *rapporter*. Of these, she believes *moucharder* to be the most appropriate, but it depends on the spirit of the document.

**(F-E 7-07/4)** (*déjà levees*): Imre Takacs confirms that, as applied to herbicides and weed control, this term is in reference to *post-emergence treatment.* Catherine Dorian-Conner confirms that the supposition at the bottom of page 56 of the July issue is correct. Jean Lachaud points out that the substances do not control critters, but species of weeds: "*graminées*" are *true grasses,* "*dicotylédone*" are *broadleaf weeds,* and "*cyperacées*" are *sedge family members.* The phrase "*déjà levees*" implies these items have already sprouted. Sandra Strubbe offers this English rendition for the query text: *With the grasses, flowering weeds, and sedges already removed.* 

**(Po-E 4-07/8)** (*w pierwszych porywach serca*): Piotr Graff says that in a physical sense, the word *poryw* means, not *clutch,* but a *gust* or *sudden increase*. In the phrase originally quoted, it means a sudden influx or surge of emotion, such as a surge of love. This is a high-register, literary usage that is never to be used casually, unless with an ironical or mocking intent. His suggestion is to render it as *in a surge* or *gust of youthful love* or *desire* or *empathy*, depending on the context. Here, *heart* may be a synecdoche for a multitude of emotions. To use *surge of emotion* in English is, in his opinion, a rather flat solution.

**(Sw-E 7-07/10)** (*Tidverk, VSTG*): Gabe Bokor got both of these. "*Tidverk*" is *repair schedule,* that is, a list or table of all possible repair jobs and the time they should take. *VSTG* simply stands for *Volvo Standard Time Guide.* 

*Thank you to those who responded this time! Are you ready for autumn? As he turns his head to the right and stares out onto a desolate scene of lifeless yellowed grass and searing bright sunlight on this pitiless early August day, the Translation Inquirer surely is! Enough already!*

This column is solely intended as a means of facilitating a general discussion regarding terminology choices. For feedback regarding pressing terminology questions, please try one of these online forums: Lantra-L (www.geocities.com/athens/7110/lantra.htm), ProZ.com (www.proz.com), or Translators Café (http://translatorscafe.com).

Address your queries and responses to The Translation Inquirer, 112 Ardmoor Avenue, Danville, Pennsylvania 17821, or fax them to (570) 275- 1477. E-mail address: jdecker@uplink.net. Please make your submissions by the first of each month to be included in the next issue. Generous assistance from Per Dohler, proofreader, is gratefully acknowledged.

ata

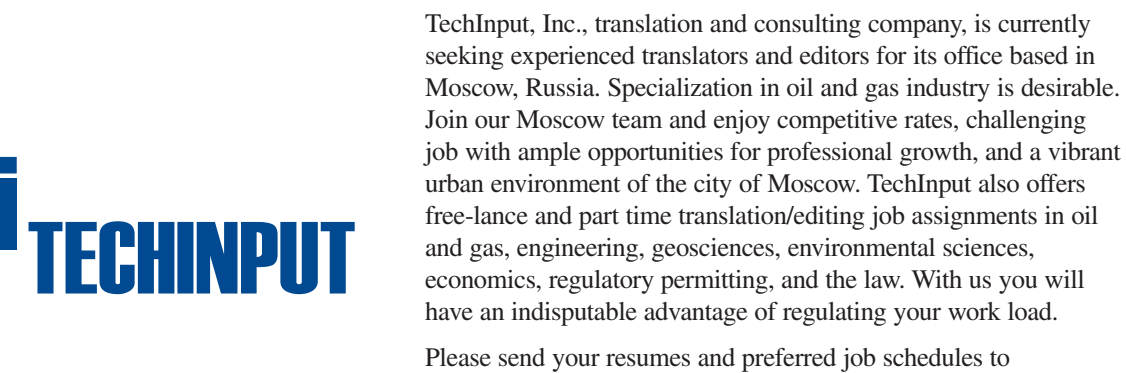

techinput@techinput.ru (Attn. Anna).

For details please visit our websites: www.techinput.ru and www.techinput.com.

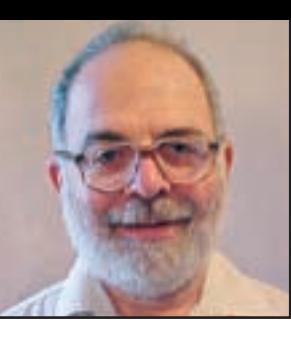

### **Humor and Translation Mark Herman**

hermanapter@cmsinter.net

### **Internet Follies**

### As Tom Lehrer famously

said, "Don't write dirty words on walls if you can't spell." A similar admonition could be given to creators of Internet scams, while adding a caveat about grammar and meaning.

The scam printed below was submitted by Barbara J. Collignon, after she received it from an organization calling itself euroafriclottery@boozer.com.

#### Dear Winner

We Apologies, for the delay of your payment and all the Inconveniences and Inflict that we might have indulge you through. However, we were having some minor problems with our payment system, which is Inexplicable, and have held us stranded and Indolent, not having the Aspiration to devote our 100% Assiduity in accrediting foreign payments.

We apologies once again from the Records of outstanding winners due for payment with NATIONAL LOTO COMMISSION BOARD, your name and particular was discovered as next on the list of the outstanding winners who have not yet received their payments. I wish to inform you now that the square peg is now in square whole and can be voguish for that your payment is being processed and will be released to you as soon as you respond to this letter.

Also note that from our record in our file, your outstanding winning payment is US\$950,000.00 (Nine Hundred and Fifty Thousand U.S Dollars).

...................................................

...................................................

- 1. FULL NAMES):
- ................................................... 2. ADDRESS):

3. SEX):

and so on for 13 items, followed by an e-mail address to reply to.

Even less decipherable is a paragraph submitted by fellow columnist John Decker, taken from www. siegfried-wagner.org/html/person. html, a site devoted to Siegfried Wagner (1869-1930), the only son of the famous composer Richard Wagner (1813-83). Pressing a British flag on the page elicits a machine translation of the German text, including the following paragraph:

Born as the only son of the overpowerful composer father, Siegfried was educated carefully and probably buildup in Bayreuth. Arisen become if it varied first between the study of architecture and the music, decided then for the latters, what for it had to always be called, the line at that time still of the festival enterprise in the family estate to take over. This stood for the 1883

deceased under Obhut of the widow of the composer, until the son and inheritance replaced gradually its frail becoming nut/mother. A complete tag job, one should mine to produce to also still direct did not nevertheless only go it leading the festivals but beyond that, to sketch sceneries and to keep the overview of finances. Besides and additionally to the responsibility for its ever more largely becoming family created Siegfried Wagner however own works, orchestra literature, songs, above all however 17 eveningfilling operas, for whatever it wrote the Libretti.

Says Decker, "Particularly precious is the reference to Cosima Wagner as a mother and a nut (Mutter). This is as concise and correct a description of her personality as is likely to be found anywhere."

### ata

Herman is a librettist and translator. Submit items for future columns via e-mail to hermanapter@ cmsinter.net or via snail mail to Mark Herman, 1409 E. Gaylord St., Mt. Pleasant, MI 48858-3626. Discussions of the translation of humor and examples thereof are preferred, but humorous anecdotes about translators, translations, and mistranslations are also welcome. Include copyright information and permission if relevant.

### Save in San Francisco with Visa Preferred Travel

From rental cars to complimentary desserts, appetizers, and free parking, you can save big in San Francisco every time you use your Visa card at participating merchants from now until June 30, 2008. For more details on how the program works, visit http://welcometosf.com/ preferred\_travel.

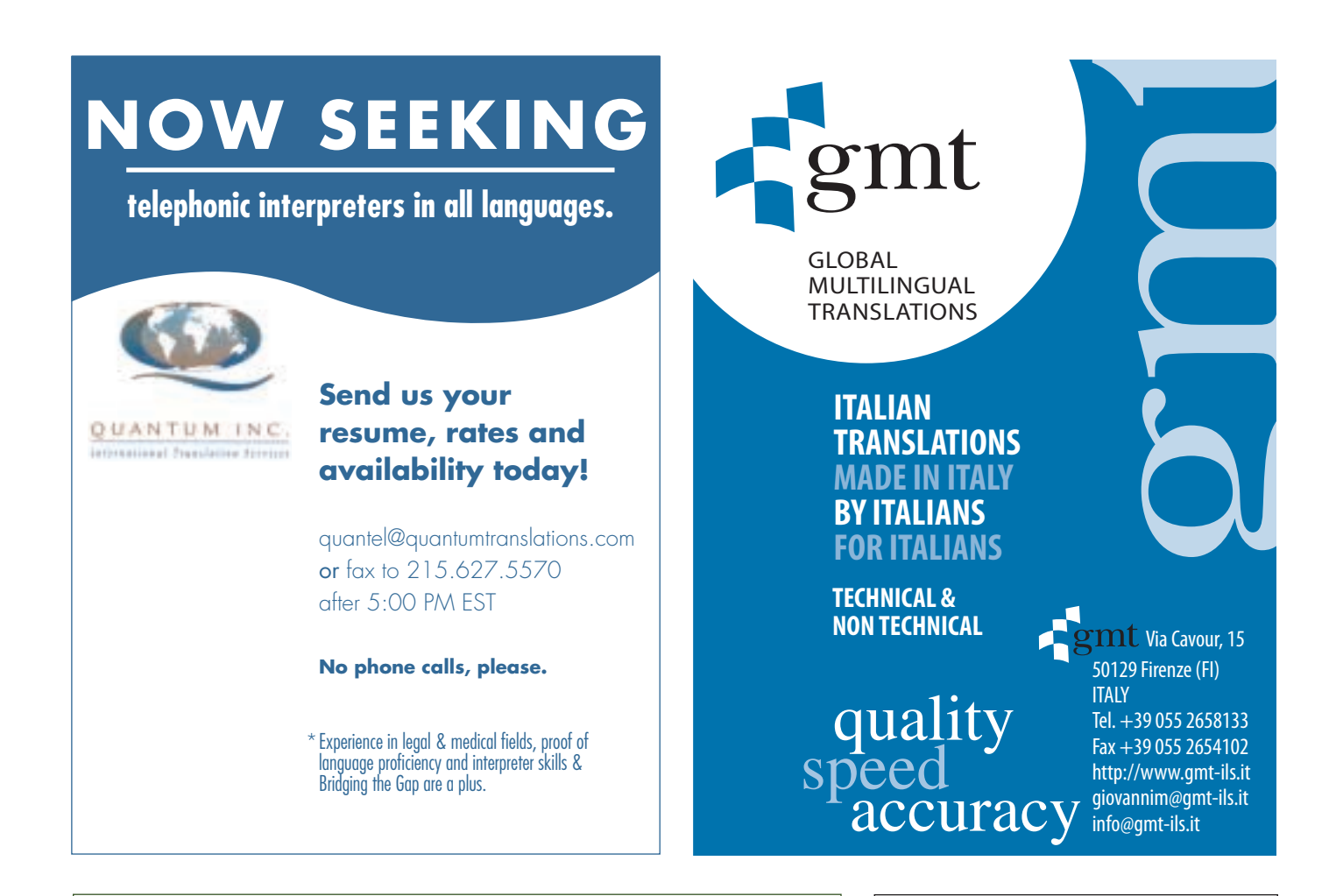

### **Call for Papers**

National Association of Judiciary Interpreters and Translators 29th Annual Conference May 16-18, 2008 Pittsburgh, Pennsylvania

> Conference organizers are seeking presentations on all aspects of judiciary interpreting and translation, including: skills-building; ethics; tape transcription; research skills; reference works; special legal projects; court interpreting in other countries; specialized terminology; lexicography; legislation; advocacy; technology; and interpreting in other settings (e.g., medical visits, international tribunals).

> For more information, please go to http://najit.org and click on "Seeking Presentations for Pittsburgh!" You can also e-mail Lois Feuerle, conference chair, at lois.m.feuerle@ojd.state.or.us.

### HOLOCAUST DOCUMENTS **TRANSLATED**

Medical Records—Legal Papers Deciphering Old German Gothic official handwriting no longer in use since end of World War II !

PROPERTY CLAIMS— NAZI RULINGS, JARGON ATA Member. ATA accred. G-E, F-E, I-E, S-E, P-E PATENTS; Medical Latin, Greek CONFIDENTIAL— NOTARIZED/Verified

> **PH 301.656.1480**; **FAX 301.907.4567**; geragei@yahoo.com

**Gerald Geiger** Chevalier de la Legion d'Honneur Chevy Chase, Maryland

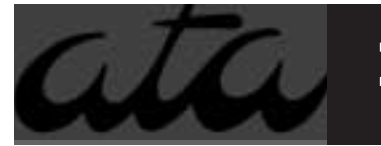

### **DIRECTORY OF LANGUAGE SERVICES**

To place an ad contact Matt Hicks at 215-321-9662, ext. 19 or mhicks@mcneill-group.com

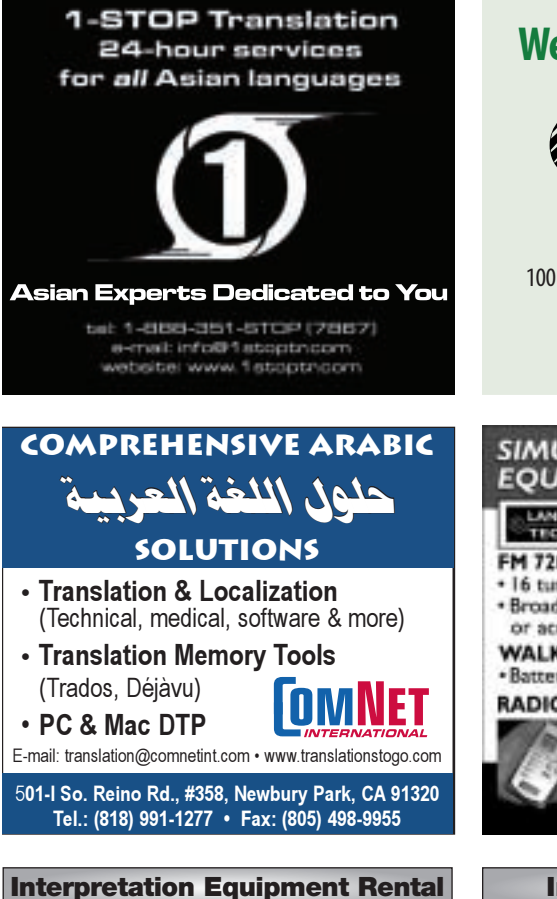

Transmitter/Receivers Weekly or Monthly Landmark Audio Technologies Call 888-677-4387

#### **Czech, Slovak <> English**

Highly experienced, reliable, fast translator / conference interpreter. Any work volume. Quality control. (303) 530-9781; Fax: (303) 530-5600, ireznicek@aol.com.

### **We think your language**

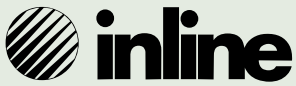

**Inline Translation Services, Inc.** 100 W. Broadway, Ste. 520 · Glendale, CA 91210 818/547-4995 · info@inlinela.com

www.inlinela.com

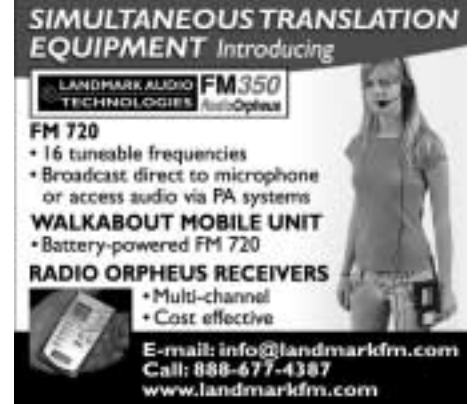

#### **Interpreter / Translator**

Business Communication for World, Inc. seeks to employ a Korean language Interpreter/Translator for its Annandale, VA office. Must read, write and speak Korean and English. 3 yrs. Exp. in Korean translation and interpretation with Bachelor of Arts and major of Bachelor of Administration required Fax resume to Atlanta: 678-417-1013.

### **CYBERTEC USA, Inc.**

The best professional **technical** translations, especially for **Euro**, **African** and **Brazilian Portuguese**. Quality, reliability, speed. Let us help you optimize your project.

**www.cybertecusa.com 800.769.7891** Fax 908.245.5434 mail@cybertecusa.com

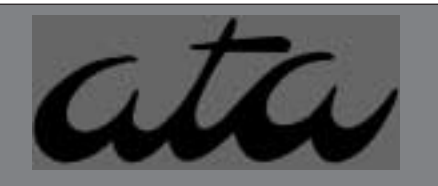

*To Advertise call Matt Hicks today at 215-321-9662, ext. 19*

#### **Editors for G-E**

Established, reputable TC seeks experienced editors of German-into-English marketing, business and technical translations. Please briefly describe your experience, rates and availability. **E-mail: lektorat@sonic.net**

## **ADVERTISE IN ATA & WATCH YOUR AD TRANSLATE INTO \$\$\$**

**Contact Matt Hicks today for rates and information.**

*215-321-9662 ext. 19 mhicks@mcneill-group.com*

## American Translators Association 48th Annual Conference

Hyatt Regency San Francisco, California October 31-November 3, 2007

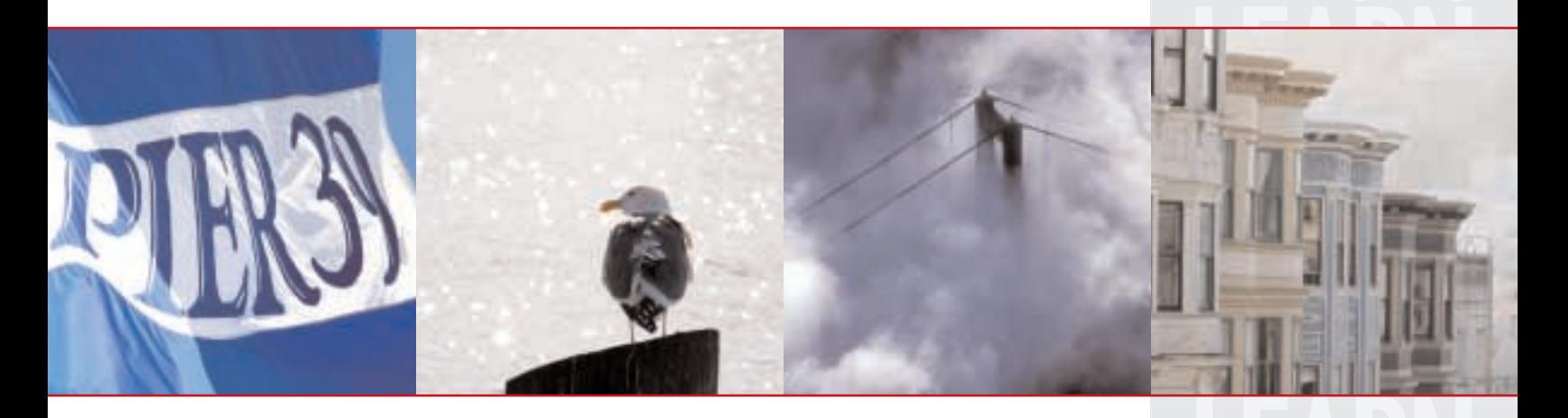

Don't miss this opportunity to network, meet newcomers and seasoned professionals, market yourself and your skills, reunite with friends and colleagues, and HAVE FUN!

### Conference Features

With over 150 sessions covering a dozen languages and a variety of topics, the chance to see the latest software, publications, and products that fit your unique needs, and the opportunity to network with over 1,500 translators and interpreters from around the world, the ATA Annual Conference is an essential event, providing professional development specifically for the translator and interpreter.

### San Francisco Highlights

Located between the San Francisco Bay and the Pacific Ocean, San Francisco is renowned for its month-long episodes of fog, steep rolling hills, and eclectic mix of Victorian and modern architecture. You won't want to miss the sun setting behind the Golden Gate Bridge, the diversity of its neighborhoods, a cable-car ride over Nob Hill, or visits to Alcatraz, Fisherman's Wharf, Ghirardelli Square, and Coit Tower.

### Hyatt Regency

5 Embarcadero Center, San Francisco, CA 94111; Phone: (415) 788-1234

Overlooking the San Francisco Bay, the Hyatt Regency is adjacent to the Embarcadero Center—where the Financial District meets the bustling waterfront, housing top-quality shopping, dining, and entertainment—and the historic Ferry Building, recently expanded into a shopping galleria and farmers market.

Special Room Rates for ATA Conference Attendees: Single \$205 Double \$225 (exclusive of tax)

Take advantage of special rates, available until September 28, 2007 or as space allows, by calling the Hyatt at (800) 233-1234. Don't forget to ask for the special ATA rate!

Book Reservations Online at https://resweb.passkey.com/go/amta

### Register today at www.atanet.org/conf/2007

LEARN

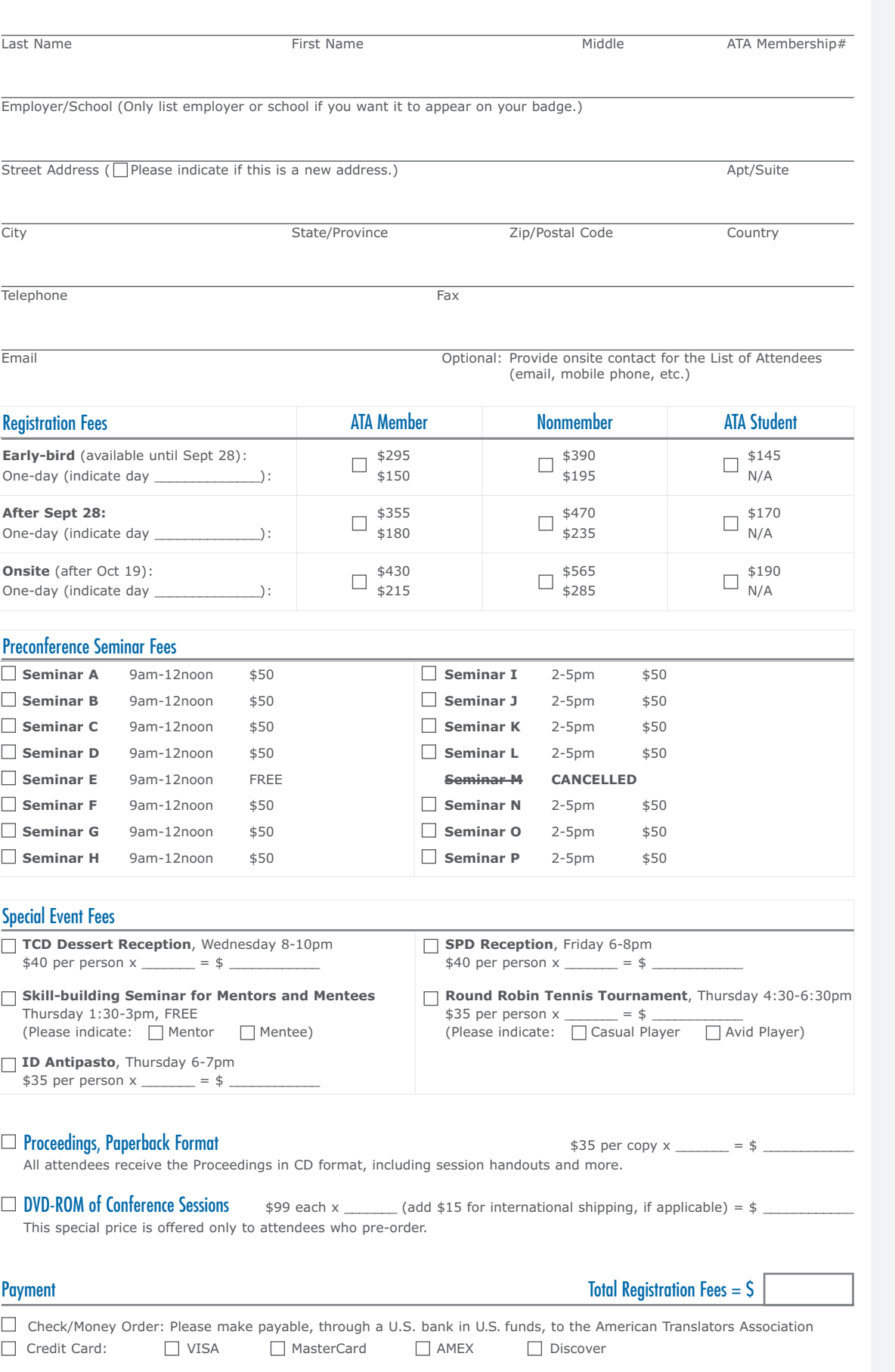

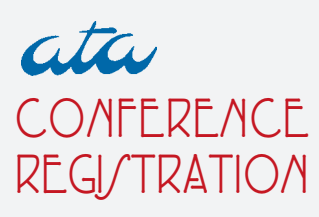

48th Annual Conference of the American Translators **Association** 

Hyatt Regency San Francisco, California Oct 31-Nov 3, 2007

### Join ATA & Save

Receive discounted registration fees as well as 3 months free membership when you register for the conference and join ATA at the same time!

To take advantage of this special offer, visit the ATA conference website at www.atanet.org/conf/2007.

### Cancellation Policy

Cancellation requests received in writing by October 19, 2007 are eligible for a refund, subject to a \$25 administrative fee. Refunds will not be honored after October 19.

### 3 Ways to Register

Register online at www.atanet.org/conf/2007

Fax registration form to (703) 683-6122

Mail registration form to ATA, 225 Reinekers Lane, Suite 590, Alexandria, Virginia 22314

### Don't Forget

Include payment with your form

Make your hotel reservations

Tell a friend about Г this event

 $\Box$  Yes! I would like to take part in the Job Marketplace.

Visit www.atanet.org/conf/2007 /jobmarket.htm for details

Please indicate  $\Box$ if you require special accessibility or assistance and attach a sheet with your requirements.

Name on Card Signature

Credit Card Number Verification Code Expiration Date

## NATIONAL SECURITY AGENCY **NSAL**

## One World, 6,809 Lan

### **DO YOU SPEAK THE LANGUAGE WE NEED THE MOST?**

Understanding the world and its many languages is what helps NSA solve the Nation's most difficult challenges.

As a Language Analyst with NSA, your language proficiency and the understanding of nuance, context, cultural overtones, and dialect will have a global impact in providing the fullest and most accurate intelligence to U.S. policymakers, military commanders, and Intelligence Community members.

If you're ready for the responsibility, join NSA, and secure tomorrow today.

NSA has a critical need for individuals with the following language capabilities:

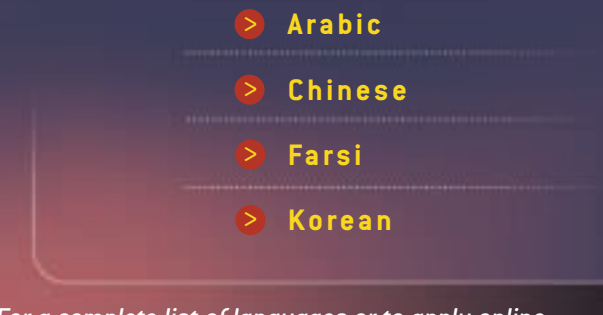

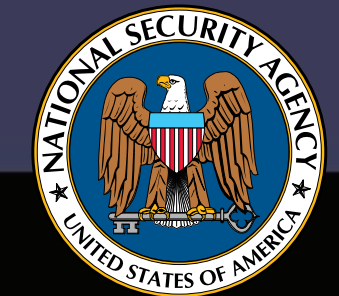

*For a complete list of languages or to apply online, visit our Web site.* 

U.S. citizenship is required. NSA is an equal opportunity employer. All applicants for employment are considered without regard to race, color, religion, sex, national origin, age, marital status, disability, sexual orientation, or status as a parent.

**WHERE INTELLIGENCE GOES TO WORK**

www.**NSA**.gov/Careers

## **I want to help you become more proficient in the localization industry…**

Providing education for the translation community has been a major focus for us at SDL TRADOS Technologies. To achieve this we have been running a series of web delivered educational seminars throughout 2007, free of charge . **"**

We use internet technology to bring you live sessions hosted by leading industry experts, so you are kept up to date on localization best practices, academic debates and introductory product training sessions amongst others.

Some of the webinars we have run and will continue to run in 2007 are:

- 1) Best practices in localization processes and software productivity:
	- The importance of Terminology, Dr. Sue Ellen Wright, Kent State University
- 2) Updates on general interest localization industry topics:
	- The EN 15038 EC standard for translation services, Gabriele Sauberer, TermNet
- 3) Introduction to using SDL Trados products:
	- SDL Trados for Beginners, Tracey Byrne **"**

**To find out more and join our scheduled educational webinars please visit: www.sdl.com/events**

**If you have any comments on our level of customer service, please email me at: massimoghislandi@sdl.com**

**TRADOS** 

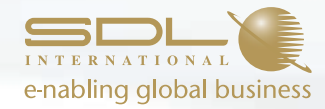

### **Massimo Ghislandi**

Manager, Global Marketing Initiatives SDL TRADOS Technologies Email: massimoghislandi@sdl.com

To improve is to change. To be perfect is to change many times.

July - Live User Frums<br>August - Coming to a city near you I<br>September - Educational web seminars

The year or far Escalate to my manager Escalate to my manipular - Free installation websiens<br>Technical representation at industry events Technician Vermant 1 Live User towns near you - Coming to a cury nearon & Tune